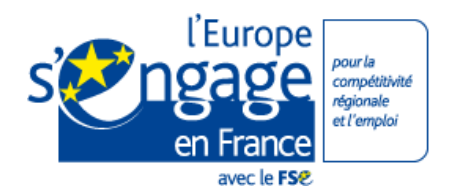

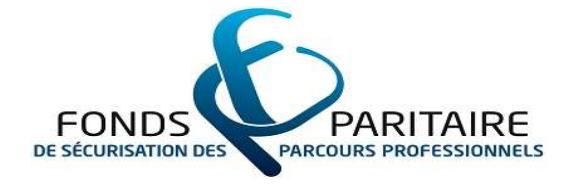

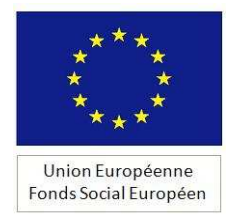

# Appel à projets du F.P.S.P.P.

# Actions de qualification et de requalification des salariés et des demandeurs d'emploi

# Article 3.1 axe 2

# FAVORISER L'ACCES DES DEMANDEURS D'EMPLOI A DES ACTIONS DE FORMATION DANS LE CADRE DU CONTRAT DE SECURISATION PROFESSIONNELLE

(A destination des publics spécifiques visés par les articles 4 de l'accord national interprofessionnel du 31 mai 2011 relatif au contrat de sécurisation professionnelle et 43 de la loi n°2011-893 du 28 juillet 2011 pour le développement de l'alternance et la sécurisation des parcours professionnels)

(À destination du Fonds d'assurance formation du travail temporaire, de l'OPCA CONSTRUCTYS et des FONGECIF)

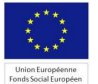

Date de lancement de l'appel à projets :

## 9 mars 2012

## Date limite de dépôt des candidatures :

-Pour les bassins déterminés à la date de publication du présent appel à projets: 2 mai 2012 -Pour les bassins susceptibles d'être déterminés ultérieurement : 1er octobre 2012

> A l'attention du Directeur Général du F.P.S.P.P. 11 rue Scribe - 75009 PARIS

## $\blacklozenge$

## 1 exemplaire original 1 exemplaire original

(daté, signé par la présidence paritaire, revêtu du cachet de l'OPCA ou de l'OPACIF)

+ un envoi électronique aux adresses suivantes :

vdasneves@fpspp.org

projets.FPSPP@fpspp.org

# SOMMAIRE

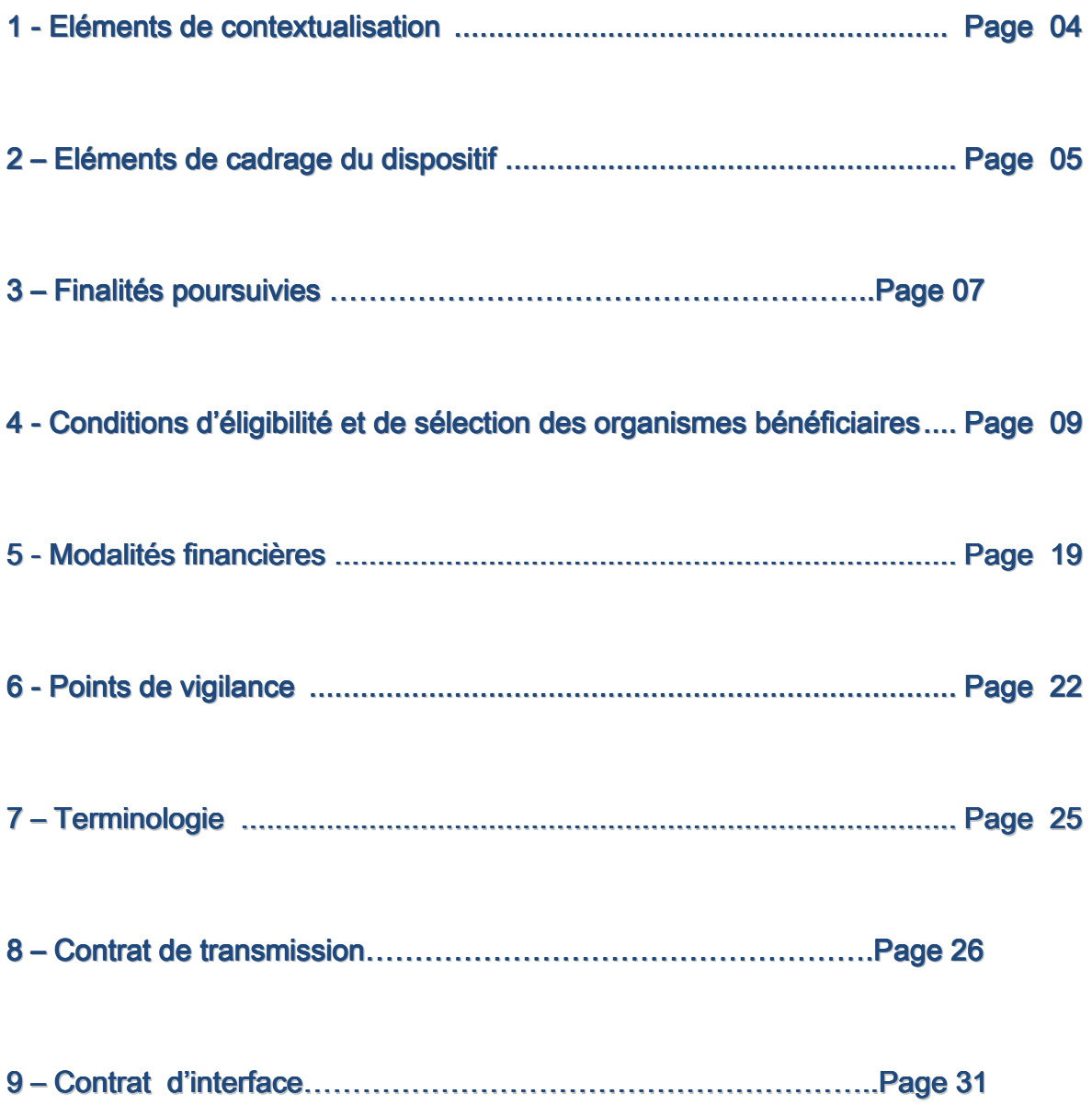

## <span id="page-3-0"></span>**1 - Eléments de contextualisation**

l

Créé par les partenaires sociaux dans l'accord national interprofessionnel du 31 mai 2011 puis repris au sein de la loi n° 2011-893 du 28 juillet 2011 pour le développement de l'alternance et la sécurisation des parcours professionnels, le CSP succède au contrat de transition professionnelle et à la convention de reclassement personnalisé. Il s'applique pour toutes les procédures de licenciement pour motif économique engagées à compter du 1er septembre 2011 et dans des conditions particulières aux demandeurs d'emploi ex-salariés en CDD, achevant une mission de travail temporaire ou un contrat de chantier.

Le présent appel à projets vise exclusivement ces publics.

## <span id="page-4-0"></span>**2 - Eléments de cadrage du dispositif**

٦

Cet appel à projets s'inscrit dans la Convention-cadre entre le Fonds Paritaire de Sécurisation des Parcours professionnels et l'État 2010-2012 du 15 mars 2010 et son annexe financière prévisionnelle pour 2012.

Il est une des réponses à l'article 3.1 axe 2, portant sur l'accès de demandeurs d'emploi à des formations leur permettant de retrouver rapidement un emploi.

Un dispositif est mobilisé dans le cadre du présent appel à projets : le Contrat de Sécurisation Professionnelle, ci-après "CSP".

Les actions financées dans le cadre du présent appel à projets s'adressent exclusivement aux publics visés par les articles 4 de l'Accord National Interprofessionnel du 31 mai 2011 relatif au contrat de sécurisation professionnelle et 43 de la loi n°2011-893 du 28 juillet 2011 pour le développement de l'alternance et la sécurisation des parcours professionnels, ayant adhéré au CSP : (Personnes ayant perdu leur emploi suite à l'échéance d'un contrat à durée déterminée, d'une mission de travail temporaire ou d'un chantier au sens de l'article L. 1236-8 du Code du Travail).

La Convention-cadre entre le Fonds Paritaire de Sécurisation des Parcours Professionnels et l'État 2010-2012 du 15 mars 2010 précise, dans son annexe financière 2012, que cet axe bénéficie du soutien du Fonds Social Européen, ciaprès "FSE".

Dans ce cadre, parmi les priorités définies dans le Programme opérationnel "Compétitivité Régionale et Emploi" pour la période 2007/2013, le présent appel à projets porte sur l'axe d'intervention 2 "Financer l'accès des demandeurs d'emploi à des formations répondant à un besoin du marché du travail identifié à court ou moyen terme", mesure 22 "Développement des politiques actives du marché du travail pour faciliter l'accès et le retour à l'emploi des demandeurs d'emploi et leur mobilité", sous-mesure 221 "actions de formation pour les demandeurs d'emploi jeunes et adultes".

En effet, la sous-mesure 221 vise à combler des déficits identifiés de qualification par le développement de politiques actives de formation professionnelle en direction des jeunes et des adultes demandeurs d'emploi pour faciliter l'accès à l'emploi par la qualification, par le développement des compétences individuelles et leur adéquation aux opportunités d'emploi pour sécuriser les parcours professionnels. Ces politiques sont construites en fonction des enjeux identifiés dans les diagnostics régionaux.

Le présent appel à projets ouvre la prise en charge de formations engagées financièrement, conformément à la définition retenue à l'article 3, à compter du 1er janvier 2012 et jusqu'au 31 décembre 2012 inclus.

La maquette financière définie pour ce projet est de 8 millions d'euros (huit millions d'euros), dont 3,6 millions d'euros (trois millions six cent mille euros) au titre du FSE soit 45 % de l'intervention financière.

## <span id="page-6-0"></span>**3 - Finalités poursuivies**

L'accélération du rythme des mutations dans l'ensemble des secteurs d'activité et leur impact sur les entreprises et les personnes incitent à poursuivre la concentration des efforts sur l'anticipation de ces changements économiques et sociaux, ainsi que sur l'accompagnement du reclassement des demandeurs d'emploi.

Analysant ce constat, les partenaires sociaux concrétisent, dans l'Accord National Interprofessionnel du 31 mai 2011 sur le CSP, l'intérêt qui s'attache à l'existence d'un dispositif d'appui et d'accompagnement personnalisé des demandeurs d'emploi confrontés aux conséquences de ces mutations économiques afin de mieux sécuriser leur parcours professionnel et accompagner leur reclassement durable.

L'intervention du FSE et du Fonds Paritaire de Sécurisation des Parcours Professionnels dans cet appel à projets poursuit le soutien des opérations concourant au reclassement durable des demandeurs d'emploi privés de leur emploi à l'issue l'échéance à terme de leur contrat de travail initié dans le cadre du contrat de sécurisation professionnelle.

#### L'originalité du volet expérimental "CSP – article 4" repose sur :

- un appui et un accompagnement personnalisé des demandeurs d'emploi confrontés aux conséquences des mutations économiques par des prestations s'inscrivant dans un plan d'action de sécurisation et un choix de formation préparant à des métiers pour lesquels des besoins de main d'œuvre ne sont pas satisfaits ou à des métiers qui recrutent ;
- une logique partenariale locale visant à optimiser le retour à l'emploi ;

 un pilotage assuré conjointement par l'État et les partenaires sociaux, aux niveaux national, régional et infra régional permettant :

- $\rightarrow$  L'ajustement du dispositif au plan national;
- → L'homogénéité de traitement des bénéficiaires sur les territoires au plan régional ;
- → L'opérationnalité du dispositif et l'adéquation du parcours de sécurisation avec la situation du marché du travail, par un pilotage infrarégional ;
- → Le développement d'une information et des procédures et supports homogènes auprès de l'ensemble des acteurs et institutions impliqués dans le dispositif, à tous les échelons territoriaux.

## <span id="page-8-0"></span>**4 - Conditions d'éligibilité et de sélection des organismes bénéficiaires**

## Publics concernés

#### Participants adhérents au CSP :

Publics visés par les articles 4 de l'Accord National Interprofessionnel du 31 mai 2011 relatif au contrat de sécurisation professionnelle et 43 de la loi n°2011-893 du 28 juillet 2011 pour le développement de l'alternance et la sécurisation des parcours professionnels, soit :

Demandeurs d'emploi, ex-salariés ayant perdu leur emploi suite à l'échéance d'un contrat à durée déterminée, d'une mission de travail temporaire ou d'un chantier au sens de l'article L. 1236-8 du code du travail, éligibles à l'allocation de retour à l'emploi, sur les bassins retenus par le comité de pilotage national.

Le COPIL national a retenu lors de sa réunion du 23 janvier 2012 une première série de quinze bassins d'emplois pour un effectif total de 3 000 bénéficiaires à raison de : 2/3 en fins de CTT, 1/3 en fin de CDD (cette pré-ventilation indicative n'intègre pas les fins de chantier ; par ailleurs le comite de pilotage a précisé que l'accès au dispositif était interrompu dès l'atteinte des objectifs physiques) :

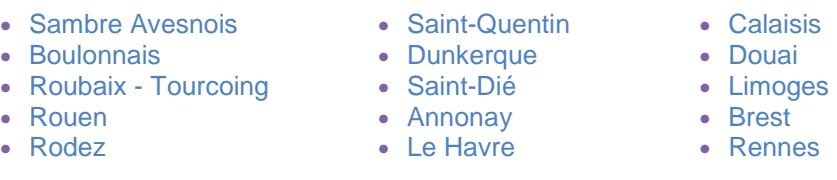

Il a été décidé que de nouveaux bassins seraient ajoutés au fur et à mesure, en fonction de "l'actualité" sur un total prévisionnel de 8 700 répartis. Une nouvelle sélection de bassins pourra ainsi être effectuée avant fin mars 2012.

## Calendrier d'éligibilité

Calendrier de programmation des opérations :

1/ Pour les opérations visant les bassins d'emploi identifiés par le COPIL national du 23 janvier 2012

Les demandes de subvention doivent être déposées au service instructeur (service projets du F.P.S.P.P.) au plus tard le 2 mai 2012. Les instructions de ces demandes seront terminées au plus tard le 30 juin 2012. Les compléments d'information demandés dans le cadre de l'instruction seront remis avant cette date.

La sélection des opérations s'opèrera entre le 15 juin 2012 et le 31 août 2012.

<sup>1</sup> La période de programmation des opérations sélectionnées s'étend du 1er janvier 2012 au 31 décembre 2013, dans le cadre de la convention de subvention globale conclue entre l'autorité de gestion et l'organisme intermédiaire F.P.S.P.P.

2/ Pour les opérations visant les bassins d'emploi susceptibles d'être identifiés postérieurement

Les demandes de subvention devront être déposées au service instructeur (service projets du F.P.S.P.P.) au plus tard le 1er octobre 2012. Les instructions de ces demandes seront terminées au plus tard le 16 novembre 2012. Les compléments d'information demandés dans le cadre de l'instruction seront remis avant cette date.

La sélection des opérations s'opèrera entre le 05 novembre 2012 et le 31 décembre 2012.

La période de programmation des opérations sélectionnées s'étend du 1er janvier 2012 au 31 décembre 2013, dans le cadre de la convention de subvention globale conclue entre l'autorité de gestion et l'organisme intermédiaire F.P.S.P.P.

#### Calendrier d'engagement et de réalisation des opérations :

Les actions de formation inscrites dans les opérations sélectionnées et éligibles au présent appel à projets doivent faire l'objet d'une décision de prise en charge financière de l'OPCA (décision du Conseil d'administration de l'OPCA/OPACIF ou de tout organe statutairement compétent ou paritairement délégué à la prise de *décision*), ci après engagement, à compter du 1<sup>er</sup> janvier 2012 au plus tôt et au plus tard le 31 décembre 2012.

La période de réalisation des opérations programmées s'étend du 1er janvier 2012 au 31 décembre 2013 dans le cadre de la convention de subvention globale conclue entre l'autorité de gestion et l'organisme intermédiaire F.P.S.P.P.

#### Sélection des organismes bénéficiaires :

L'organisme bénéficiaire de la subvention FSE et de l'aide financière du Fonds paritaire de sécurisation des parcours professionnels est :

- pour les ex-salariés en contrat de travail temporaire le Fonds d'Assurance Formation du Travail Temporaire,
- pour les ex-salariés en contrat de chantier au sens de l'article L.1236-8 du Code du Travail, l'OPCA CONSTRUCTYS
- pour les autres publics visés à l'article 4 de l'ANI du 31 mai 2011, le FONGECIF du ressort territorial de l'entreprise dans laquelle le participant, adhérent au CSP, était salarié.

Afin de sélectionner les organismes bénéficiaires, des critères ont été déterminés permettant d'analyser l'opportunité (contexte, besoins des publics cibles) et la faisabilité économique, organisationnelle et technique (moyens et outils à mobiliser) du projet présenté.

#### Ils s'établissent comme suit :

- L'OPCA/l'OPACIF doit argumenter sa demande de subvention et d'aide financière, en tenant compte des différents critères fixés par le présent appel à projets ;
- Le FAF-TT et l'OPCA CONSTRUCTYS doivent être en capacité de se positionner sur l'ensemble bassins d'emploi éligibles à la mise en œuvre de l'article 4 de l'ANI du 31 mai 2011, chaque FONGECIF régional intervenant dans son champ de compétence territorial. Par ailleurs, chaque OPCA/OPACIF retenu doit être en mesure de rencontrer les acteurs locaux (Pôle Emploi, opérateurs privés missionnés sur l'accompagnement du CSP, participants, organismes de formation, collectivités, entreprises, observatoires régionaux de l'emploi et de la formation…) et d'assurer un lien de proximité. Il doit pour cela justifier d'une implantation nationale et de moyens humains et techniques sur l'ensemble du territoire. Il doit préciser le mode d'implantation et les moyens mis en œuvre ;
- L'OPCA/L'OPACIF doit expliciter les moyens qu'il entend mettre en œuvre pour adapter sa réponse à l'urgence de la situation ;
- L'OPCA/l'OPACIF s'engage à participer aux réunions de coordination organisées avec Pôle Emploi sous l'égide du F.P.S.P.P. afin de permettre un fonctionnement harmonieux du projet, la définition de procédures homogènes au niveau national entre Pôle Emploi et les OPCA, et la mise en œuvre de documents communs afin d'optimiser le fonctionnement du dispositif ;
- La capacité de l'OPCA/l'OPACIF à mener des projets est appréciée au regard des opérations déjà réalisées par ce dernier, notamment en termes de moyens et outils mis en œuvre pour réaliser l'opération conformément aux objectifs fixés et obligations fixées au titre du suivi et de la gestion du FSE, (exemple : dans le cadre des annexes financières 2010 et 2011 à la Convention-cadre entre le F.P.S.P.P. et l'Etat 2010-2012 du 15 mars 2010) ;
- L'OPCA/l'OPACIF doit présenter un plan de financement par tranche annuelle d'exécution, par année civile et par type de cofinanceur. Il s'agit de préciser le montant prévisionnel (dépenses/ressources) des actions qui seraient réalisées par année ;
- L'OPCA/l'OPACIF doit démontrer sa capacité à assurer le suivi des participants et autres renseignements obligatoires tels que définis par le F.P.S.P.P. et le FSE, notamment la remise de bilans annuels d'exécution, avant le 31 mars de chaque année, fondés sur les actions réalisées avant le 31 décembre de l'année écoulée. Les dépenses réalisées au titre de ces actions devront être acquittées avant la remise des bilans. Ces bilans conditionnent, après contrôle de service fait, le paiement de la subvention FSE et de l'aide financière du F.P.S.P.P. L'OPCA/l'OPACIF, hormis lorsqu'il n'a pas demandé de financement F.P.S.P.P./FSE lors d'une opération précédente, doit être à jour concernant les réponses aux enquêtes du F.P.S.P.P. A défaut de réponse, l'OPCA/l'OPACIF ne peut être retenu comme organisme bénéficiaire ;
- L'OPCA contribue au pilotage et à l'évaluation du CSP en participant aux réunions de pilotage organisées au plan territorial et en communiquant les données permettant la confection des indicateurs mentionnés au cahier des charges de l'accompagnement du CSP. Ces indicateurs seront alimentés au moyen de données sources fournies à partir des dossiers de gestion et restitués au moyen d'un extranet aux membres des comités de pilotage, à chaque niveau territorial. L'OPCA s'engage ainsi à appliquer les conditions définies avec la DGEFP concernant le transfert des données sur l'outil de suivi extranet CSP (voir contrat d'interface et contrat de transmission annexés à l'appel à projets.).
- La qualité de la rédaction et la complétude des dossiers de demande transmis seront appréciées dans la sélection de l'OPCA/l'OPACIF ;
- Le poids financier de chaque demande de subvention sera apprécié au regard de l'enveloppe prévisionnelle de 8 millions d'euros prévue dans l'annexe financière 2012 pour soutenir les opérations inscrites dans le présent appel à projets ;
- Dans l'hypothèse où les montants totaux des différentes candidatures à cet appel à projets seraient supérieures à l'enveloppe sus évoquée, les dotations, pour des opérations éligibles de qualité égale, seraient réduites à due proportion afin de permettre de respecter le montant de l'enveloppe définie, en tenant compte, le cas échéant, d'une sur-programmation décidée par le Conseil d'administration du F.P.S.P.P.

## Eligibilité des actions

Les actions éligibles au présent appel à projets sont :

Les actions de formation dans le cadre du CSP (précisées dans le guide des procédures) ;

Ces actions de formation peuvent être précédées par des actions d'évaluation préformative.

Les actions sont finançables jusqu'à l'échéance de leur réalisation, le financement de l'OPCA pouvant se poursuivre jusqu'à 6 mois à l'issue du terme du contrat de sécurisation professionnelle, dès lors que l'action de formation du participant a démarré avant le terme du contrat.

Les actions de formation doivent toutes être terminées au plus tard le 31 décembre 2013.

#### Les actions liées à la mise en œuvre de l'opération :

Ces actions sont appréciées par le service instructeur (service projets) au regard des modalités de mise en œuvre des actions de formation.

La participation du F.P.S.P.P. est plafonnée dans les modalités définies au point 2) de la page 16 et au point 1) de la page 19.

## Eligibilité des dépenses

Seules les dépenses payées et acquittées par l'OPCA/l'OPACIF et rattachées aux deux types d'actions susmentionnées sont éligibles.

### 1- Dépenses liées aux participants

### **En Coûts pédagogiques**

Les coûts pédagogiques des actions de formation précédemment décrites sont éligibles, ainsi que les coûts d'évaluation préformative.

Ils sont justifiés comptablement par des factures acquittées détaillées (*ou toute autre* preuve de l'acquittement de la dépense) mises en cohérence avec les feuilles d'émargement des participants.

Compte tenu des procédures en vigueur (demande de gestion type) et du caractère individuel du parcours de formation, l'OPCA/l'OPACIF émet un avis motivé sur le choix de l'organisme de formation lors de l'instruction destinée à entériner son financement.

### 2- Actions liées à la mise en œuvre de l'opération

#### $\blacktriangle$  Frais d'information, de gestion et d'ingénierie

Le service instructeur (service projets du F.P.S.P.P.) est chargé d'étudier la cohérence des actions au regard des dépenses déclarées, dans la limite des modalités fixées au point 1) page 19.

L'intervention financière du F.P.S.P.P. est établie sur la base des justificatifs de dépenses prises en charge par l'OPCA/l'OPACIF, dès lors qu'elles ont été mobilisées dans le cadre du présent projet et qu'elles correspondent à l'une des catégories de frais suivantes :

- Les frais de gestion administrative recouvrant l'ensemble des opérations de gestion nécessaires à la prise en charge des actions de formation prévues par l'appel à projets ;
- Les frais d'information générale et de sensibilisation recouvrant les informations de portée générale concernant la mise en œuvre des actions de formation prévues par l'appel à projet ;
- Les frais d'ingénierie relatifs à la conception, au pilotage et au montage de projets correspondant aux objectifs de l'appel à projets.

Dans le respect du cadre général précédent et dans la limite des modalités fixées au point 1) page 19, sont ouvertes les dépenses ci-après :

#### Dépenses directement liées à la mise en œuvre des opérations

#### $\blacktriangle$  Dépenses directes de personnel

Elles doivent être justifiées au regard de la mise en œuvre de l'opération et comptabilisées par individu.

La mise à disposition de personnel pour tout leur temps est justifiée par une lettre de mission spécifique indiquant l'intervention du FSE, accompagnée de tout document comptable présentant le coût annuel brut chargé de la personne missionnée et de tout document attestant de la réalité des temps passés. Pour les personnels affectés en partie à la réalisation du projet, des feuilles de suivi hebdomadaire des temps signées par les personnels concernés, contresignées par leur responsables sont nécessaires pour attester du temps passé.

#### $F$  Prestation externe (en dehors des actions de formation dans le cadre du CSP)

Une externalisation doit être justifiée au regard de la mise en œuvre de l'opération et faire l'objet d'une mise en concurrence dans le respect des dispositions régissant l'intervention des financements communautaires : "le bénéficiaire est tenu d'effectuer une mise en concurrence des candidats potentiels et de sélectionner l'offre économiquement la plus avantageuse, c'est-à-dire celle qui présente le meilleur rapport coût/avantage, dans le respect des principes de transparence, d'égalité de traitement des contractants potentiels et en veillant à l'absence de conflit d'intérêts", dans l'esprit des modalités précisées par l'instruction DGEFP n° 2011-05 du 09 février 2011, particulièrement l'article 2-1-2-A.

Cette dépense doit être justifiée par des factures acquittées (ou toute autre preuve de l'acquittement de la dépense).

#### $\blacksquare$  Dépenses directes de fonctionnement

Les dépenses de fonctionnement (achats et fournitures ; publications et communications ; locaux : locations et entretiens ; déplacements et missions hors participants ; frais postaux ; dotations aux amortissements) doivent être justifiées au regard de la mise en œuvre de l'opération par des factures acquittées (ou toute autre preuve de l'acquittement de la dépense). Dans le cas d'achats de biens ou services, la règle de mise en concurrence présentée ci-dessus doit être appliquée.

## <span id="page-18-0"></span>**5 - Modalités financières**

Sur la base de la prise en charge de l'OPCA/l'OPACIF, les actions éligibles peuvent être cofinancées par d'autres organismes.

Ces cofinancements doivent être estimés dans le plan de financement prévisionnel du dossier de demande de subvention et justifiés sur la base d'attestations de ces cofinanceurs au plus tard lors de la remise du bilan d'exécution.

Ces attestations doivent préciser d'une part la nature et les montants totaux retenus dans le cadre de l'opération et, d'autre part attester que ces aides financières ne comportent pas de crédits communautaires, de quelque fonds ou programme que ce soit, qu'elles ne sont pas mobilisées en contrepartie d'une aide communautaire autre que celle relative à la présente opération (un document type est communiqué avec la demande de subvention).

La participation du F.P.S.P.P. avec le soutien du FSE sera établie sur les dépenses prises en charge par l'OPCA/l'OPACIF, déduction faite de toutes les autres ressources mobilisées, selon les modalités définies ci-après :

1- Pour les actions liées à la mise en œuvre de l'opération (en fonction des modalités qualitatives et financières précisées dans la demande de subvention, et dans la limite maximale des plafonds par catégorie de frais ci après [frais de gestion, frais d'information, frais d'ingénierie])

La participation du F.P.S.P.P. est plafonnée pour cet appel à projets comme suit :

 à 3,50% du montant programmé au titre des coûts pédagogiques s'agissant des frais de gestion administrative. In fine ces frais s'apprécieront par rapport aux coûts pédagogiques réellement réalisés par l'OPCA/l'OPACIF, soit 3,50% des coûts pédagogiques réellement pris en charge par l'OPCA/l'OPACIF ;

- à 1,40% du montant programmé au titre des coûts pédagogiques s'agissant des frais d'information générale et de sensibilisation liés à l'opération ;
- à 0,75% du montant programmé au titre des coûts pédagogiques s'agissant des frais d'ingénierie. Ces frais d'ingénierie devront être justifiés par rapport à cette opération.

## 2- Pour les actions de formation et d'évaluation préformative dans la limite maximale d'un coût horaire moyen de 15 euros pour les engagements pris en charge par année civile, calculé comme suit :

Coût total de l'ensemble des engagements pris en charge de l'année civile divisé par le nombre total d'heures de prise en charge sur la même période.

Le respect du coût horaire moyen de 15 € sera vérifié à l'issue du bilan final de l'opération pluriannuelle.

La participation du F.P.S.P.P. avec le soutien du FSE se décompose comme suit :

#### 45 % FSE et 55 % F.P.S.P.P.

Toutes les informations sur les actions, les dépenses et les ressources qui s'y rattachent doivent figurer sur la base d'une présentation annuelle :

- dans le volet financier du dossier de demande de subvention pour les actions prévisionnelles ;
- c dans la convention entre l'OPCA/l'OPACIF et le F.P.S.P.P. ;
- dans les bilans d'exécution annuels et finaux pour les actions réalisées.

Pour les opérations inscrites dans le présent appel à projets, les ressources mobilisées par l'OPCA pour la prise en charge des coûts pédagogiques des actions de formation en faveur des participants ayant adhéré au dispositif CSP sont, dans l'esprit de l'article L.1233-69 du Code du Travail, celles collectées au titre des contributions des entreprises au financement des contrats ou des périodes de professionnalisation et du droit individuel à la formation.

Les ressources mobilisées par le FONGECIF sont celles collectées au titre de la contribution au financement du congé individuel de formation des ex-salariés en CDD.

## <span id="page-21-0"></span>**6 - Points de vigilance**

Chaque l'OPCA/l'OPACIF accepte au préalable les critères de gestion imposés par la règlementation et les procédures de gestion liées à une subvention FSE et à l'aide du F.P.S.P.P. (convention bilatérale type F.P.S.P.P./OPCA ou OPACIF) :

- il doit indiquer clairement que son opération s'inscrit dans le cadre de la sous-mesure 221 du programme opérationnel FSE ;
- il doit impérativement respecter ses obligations de publicité et de communication de l'opération (cf. Art. 7 à 9 du règlement (CE) n° 1828/2006 de la Commission des communautés européennes du 8 décembre 2006). Il utilise l'emblème de l'Union Européenne et fait référence au FSE et au F.P.S.P.P. dans le respect des obligations de communication décrites dans les documents mis à disposition des bénéficiaires de subventions européennes sur le site : http://www.fse.gouv.fr/communication/.
- Il doit également mettre en place une ou plusieurs actions de communication afin d'informer le grand public et les participants à l'opération ;
- il accorde une attention aux priorités transversales du FSE particulièrement l'égalité femmes/hommes ;
- il s'engage à vérifier l'enregistrement de la présence des participants aux actions de formation (feuilles d'émargement signées) et assure le suivi de leurs caractéristiques en utilisant notamment les outils établis par le F.P.S.P.P.

#### Rigueur administrative et financière :

 il doit impérativement se conformer aux obligations de comptabilité prévues par le règlement (CE) N 1083/2006 du Conseil portant sur la programmation 2007-2013 ;

- il a l'obligation de justifier de la réalité des actions en s'assurant de la traçabilité des dépenses et du lien entre la dépense déclarée avec l'action. Ses systèmes d'information comptable et financière permettent de vérifier cette traçabilité ;
- il a l'obligation de justifier de la réalité des dépenses éligibles ;
- il se conforme aux suivis spécifiques mis en œuvre par le F.P.S.P.P. permettant de rendre compte du bon déroulement des opérations.

Responsabilité des engagements conventionnés et déclarations communiquées au F.P.S.P.P. :

- Il doit respecter les obligations relatives à l'archivage et à la conservation des documents et se soumettre à tout contrôle technique, administratif et financier, sur pièces et sur place, y compris au sein de sa comptabilité, effectué par le service instructeur (service projets) ou toute autre instance nationale ou communautaire habilitée. Sur simple demande, il produit tous documents et pièces établissant la réalité, la régularité et l'éligibilité de l'opération, des dépenses encourues et des ressources perçues ;
- **Il s'engage à rédiger une clause au sein des conventions de formation** conclues avec les organismes de formation prévoyant l'obligation de donner accès à tout collaborateur du F.P.S.P.P. (ou organisme dûment missionné) en charge des visites sur place, en cours de réalisation des actions ;
- il doit respecter le guide des procédures.

#### Responsabilité financière :

En cas de redressement de toute instance de contrôle, le F.P.S.P.P. se réserve le droit d'opérer un redressement financier à due concurrence.

#### Evaluation des résultats :

Le F.P.S.P.P. diligentera une évaluation de l'ensemble des résultats obtenus selon des critères proposés par la Commission "Sécurisation des Parcours Professionnels". Le résultat de ces évaluations sera rendu public.

Informations complémentaires :

Les OPCA/OPACIF trouveront des informations complémentaires utiles pour se porter candidat en consultant le guide du candidat et du bénéficiaire d'une subvention du FSE (http://www.fse.gouv.fr).

## <span id="page-24-0"></span>**7 - Terminologie**

 Une opération est un ensemble d'actions portées par l'organisme bénéficiaire qui répondent aux critères du présent appel à projets ;

 le bénéficiaire est l'OPCA/l'OPACIF, organisme chargé de lancer et de mettre en œuvre l'opération (cf. Art. 2, 4 - règlement n°1083/2006 du Conseil du 11 juillet 2006) Il est lié au F.P.S.P.P. par une convention portant octroi de crédits FSE et d'une aide financière du F.P.S.P.P. ;

E Le participant est la personne physique ayant adhéré au dispositif CSP ;

 La relation avec le participant est directe avec Pôle Emploi ou l'opérateur privé missionné dans la mesure où Pôle Emploi (ou cet opérateur) est le prescripteur du parcours de formation et l'OPCA/l'OPACIF agrée l'action ;

 La période de sélection est la période au cours de laquelle la Commission "Sécurisation des Parcours Professionnels" du F.P.S.P.P. se réunit pour sélectionner les opérations des candidats ;

**C** La période de programmation est la période au cours de laquelle le Conseil d'administration du F.P.S.P.P. programme, au titre de sa subvention globale, la prise en charge des opérations sélectionnées ainsi que toute modification substantielle de ces opérations. Elle intègre la période de sélection ;

 La convention de subvention globale définit les conditions dans lesquelles l'autorité de gestion déléguée (DGEFP) confie à l'organisme intermédiaire (F.P.S.P.P.) la gestion de crédits FSE en faveur d'opérations relevant de dispositifs dont il assure la mise en œuvre ;

 La prise en charge financière de l'OPCA/l'OPACIF est le montant réglé par l'OPCA/l'OPACIF correspondant au montant inscrit sur les pièces justificatives. Il s'agit du coût total éligible ;

 Le cofinancement du coût total éligible est le montant versé à l'OPCA/l'OPACIF par des organismes souhaitant soutenir cette opération ;

 Le restant à charge de l'OPCA/l'OPACIF ou coût de prise en charge est le coût total éligible déduction faite des cofinancements hors F.P.S.P.P. et FSE.

### <span id="page-25-0"></span>**TABLEAU DE BORD DE SUIVI DU CONTRAT DE SECURISATION PROFESSIONNELLE**

Mission informatique et système d'information Délégation générale à l'emploi et la formation professionnelle Ministère du Travail, de l'emploi et de la santé 7 square Max Hymans, 75741 Paris cedex 15 laurent.durain@emploi.gouv.fr 01 43 19 28 83

## **Données FORMATION**

### **Spécifications techniques : Transmission des fichiers au FPSPP**

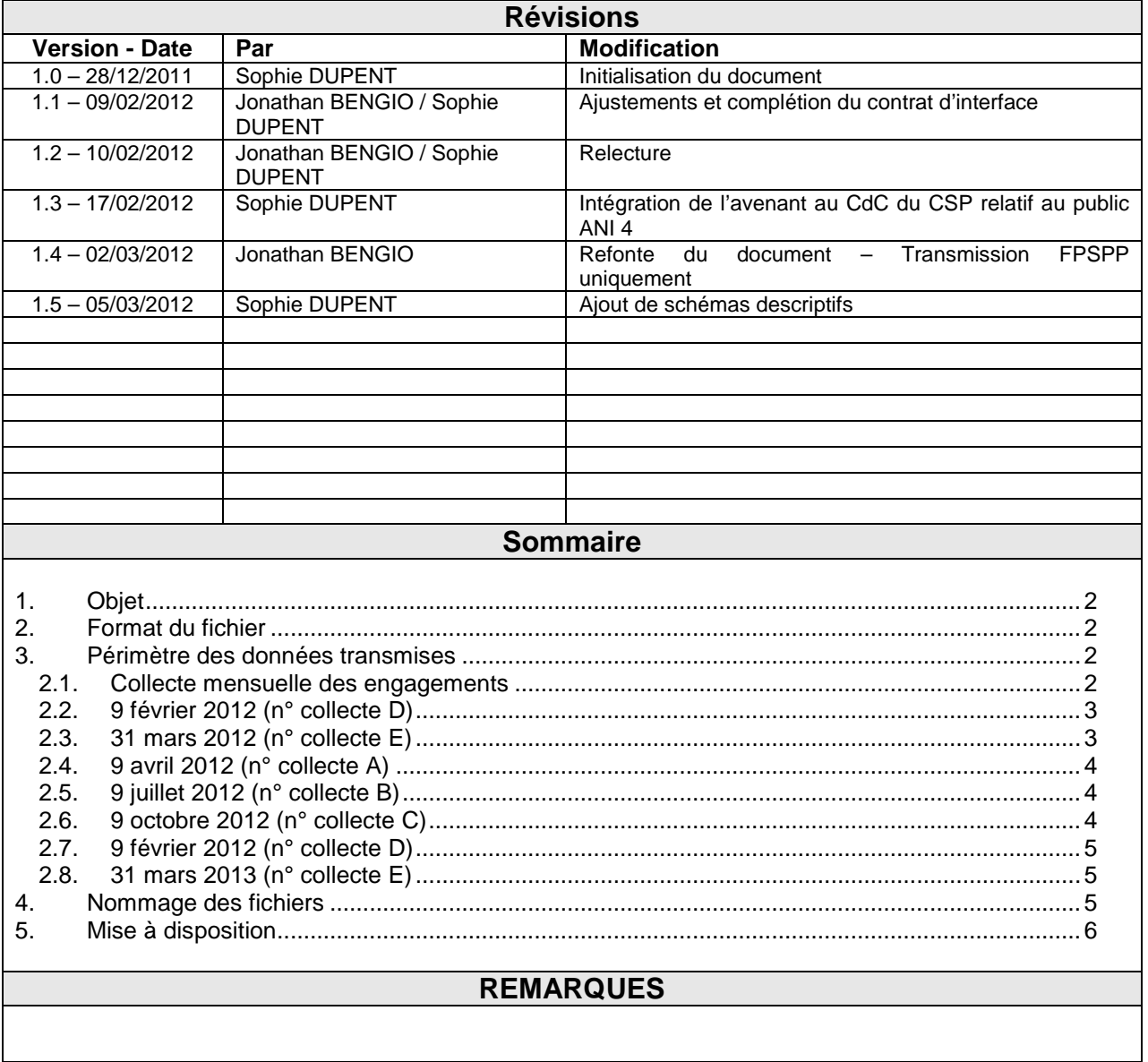

### 1. Objet

Dans le cadre de la mise en place d'un tableau de bord de suivi du contrat de sécurisation professionnelle, chaque organisme devra communiquer ses données de façon mensuelle au ministère.

Le présent document concerne uniquement les **données de formation**. Elles seront communiquées sous forme de fichiers en respectant les contraintes spécifiées dans le document « **Format d'échange des données ».**

Lorsque la liste des organismes sera connue, chacun se verra attribuer un identifiant unique. Cet identifiant sera utilisé dans la procédure de communication des données.

Ce document n'a pour objet que la description des contraintes de transmission des fichiers avec le FPSPP. Un document annexe décrit le protocole de transmission des fichiers à destination de la DGEFP.

### 2. Format du fichier

Le fichier transmis devra être au format XML et respecter la structure de données définie dans le document « **Format d'échange des données ».**

Pour rappel, les différents blocs de données décrits sont les suivants :

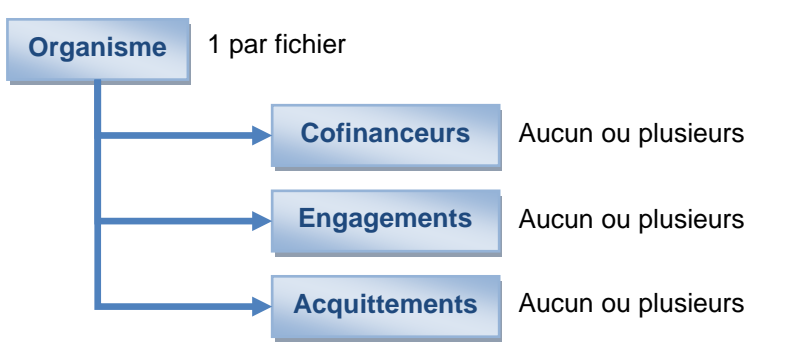

#### 3. Périmètre des données transmises

Les données à transmettre dans le fichier sont définies selon un calendrier fourni chaque année par le FPSPP. Chaque collecte met l'accent sur tel ou tel bloc de données.

Toutes les données peuvent être modifiées à l'exception de l'identifiant du bénéficiaire et de l'identifiant participant / formation associé à une action de formation.

#### **Calendrier de collecte 2012**

#### 3.1.Collecte mensuelle des engagements

Une collecte mensuelle prend en compte le stock des engagements des deux derniers mois sur la base de la date d'engagement.

Exemple : le fichier transmis le 5 avril 2012 collecte les données suivantes :

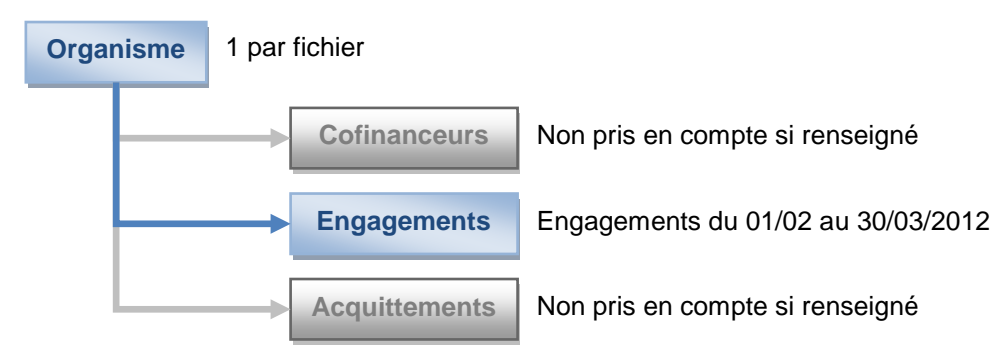

Exemple : le fichier transmis le 5 février 2013 collecte les données suivantes :

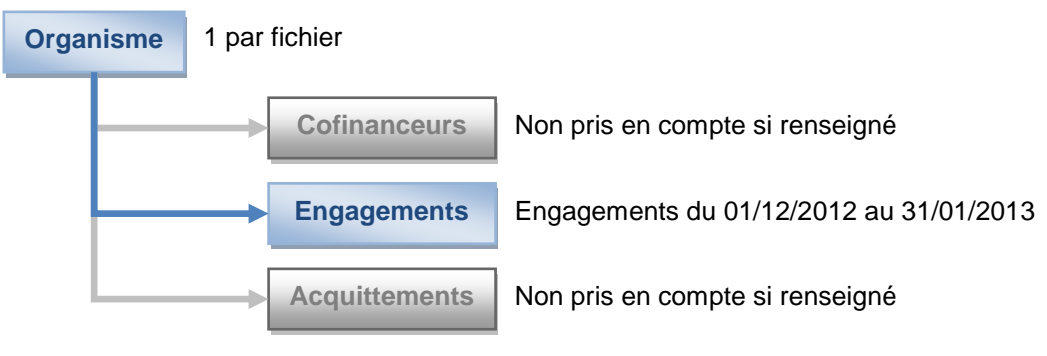

*Données à cheval sur 2 exercices*

#### 3.2.9 février 2012 (n° collecte D)

Version consolidée et définitive des engagements arrêtés au 31 décembre de l'année 2011

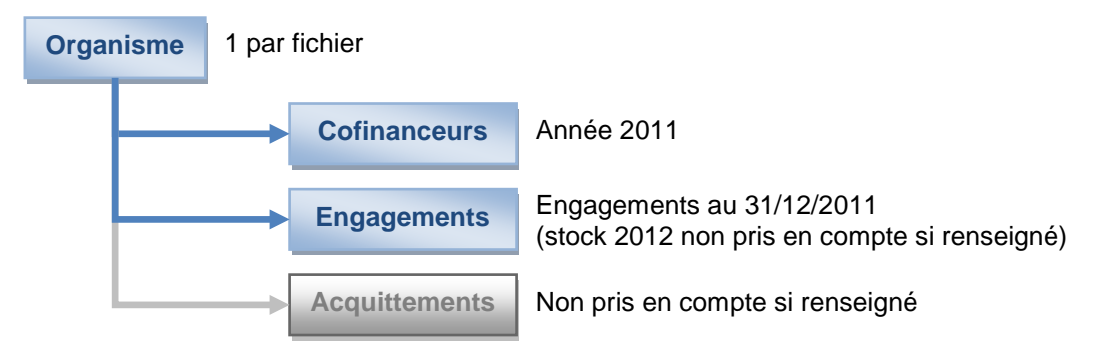

#### 3.3.31 mars 2012 (n° collecte E)

Version consolidée et définitive des acquittements portant sur les formations réalisées dans l'année 2011 en vue du bilan.

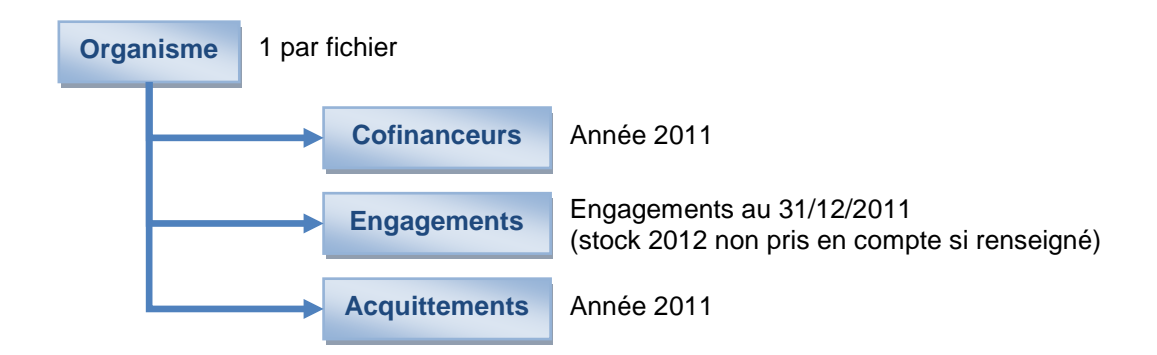

#### 3.4.9 avril 2012 (n° collecte A)

Réalisations dans l'année 2012 (janvier à mars) des formations engagées sur les années 2011 et 2012.

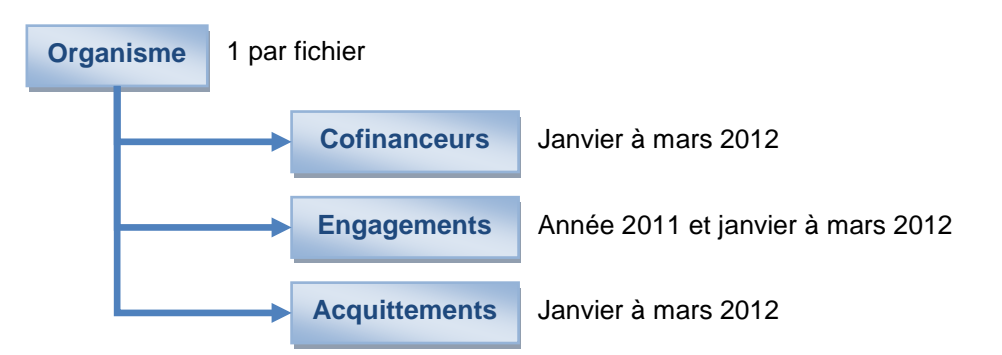

#### 3.5.9 juillet 2012 (n° collecte B)

Réalisations dans l'année 2012 (janvier à juillet) des formations engagées sur les années 2011 et 2012.

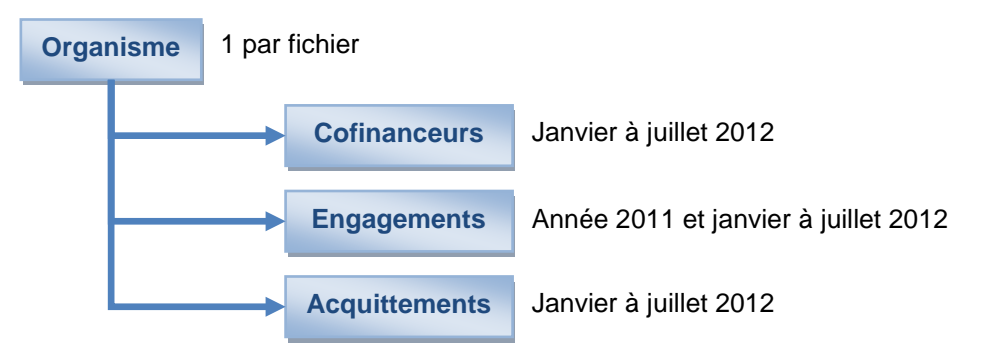

#### 3.6.9 octobre 2012 (n° collecte C)

Réalisations dans l'année 2012 (janvier à septembre) des formations engagées sur les années 2011 et 2012.

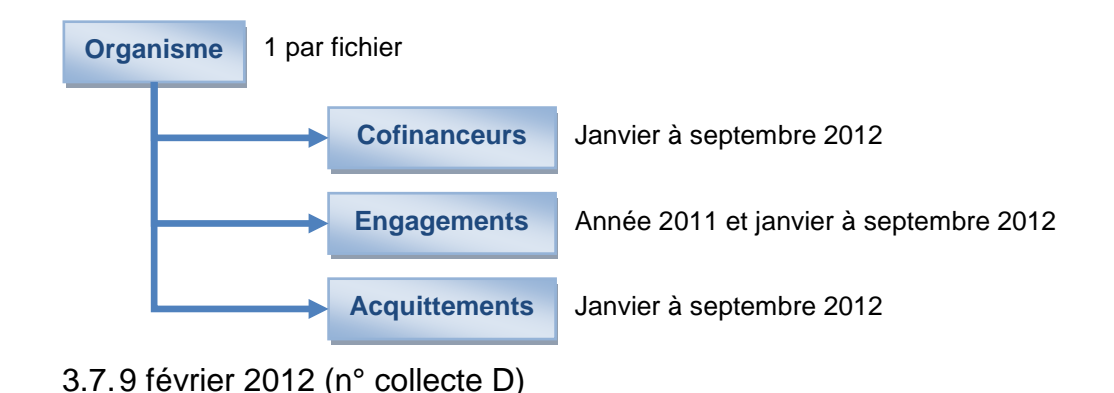

Version consolidée et définitive des engagements arrêtés au 31 décembre de l'année 2012

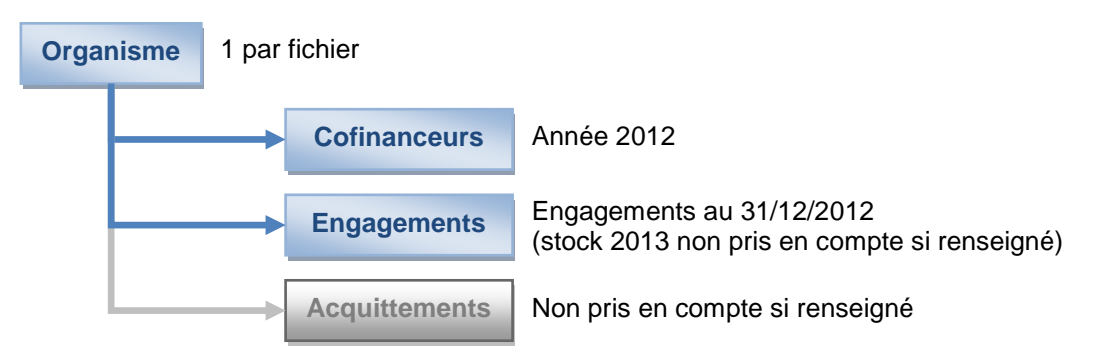

#### 3.8.31 mars 2013 (n° collecte E)

Version consolidée et définitive des acquittements portant sur les formations réalisées dans l'année 2012 en vue du bilan.

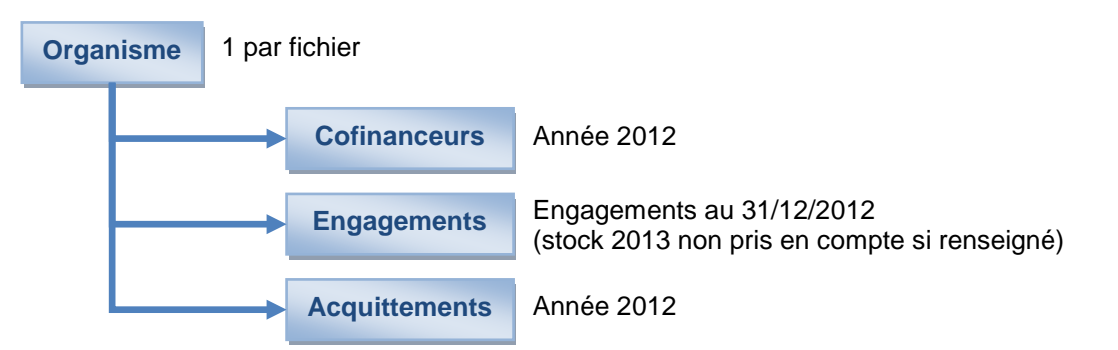

Le calendrier de collecte ainsi que les données à fournir pour chaque échéance pourront être revus chaque année.

### 4. Nommage des fichiers

Pour la collecte mensuelle des engagements, le nom de fichier sera composé de l'identifiant de l'organisme, du mois et de l'année considérés pour la collecte, au format AAAA-MM. Par exemple, pour un organisme « XYZ », le fichier intégrant le stock des actions de formation des mois de janvier et février 2012 livré au mois de mars 2012 sera nommé : XYZ2012-03.xml.

Pour les autres collecte définies selon le calendrier, le nom de fichier sera composé de l'identifiant de l'organisme, de l'année considérée pour la collecte et du n° de collecte (A à E).

Par exemple, pour un organisme « XYZ », le fichier du 9 juillet 2012 comprenant les réalisations dans l'année 2012 (janvier à juillet) des formations engagées sur les années 2011 et 2012, sera nommé : XYZ2012\_B.xml

### 5. Mise à disposition

Le fichier devra être déposé sur un serveur FTP dont les références seront fournies ultérieurement selon le calendrier fourni par le FPSPP (voir ci-dessus). Les identifiants pour se connecter au serveur seront communiqués à chaque organisme.

Un e-mail sera envoyé à l'organisme concerné dans le cas où le fichier n'aurait pas été communiqué. Dans le cas où il ne serait pas possible pour l'organisme d'utiliser cette procédure dès le lancement du projet, le fichier devra être envoyé par e-mail à une adresse fournie ultérieurement.

### **TABLEAU DE BORD DE SUIVI DU CONTRAT DE SECURISATION PROFESSIONNELLE**

Mission informatique et système d'information Délégation générale à l'emploi et la formation professionnelle Ministère du Travail, de l'emploi et de la santé 7 square Max Hymans, 75741 Paris cedex 15 [laurent.durain@emploi.gouv.fr](mailto:laurent.durain@emploi.gouv.fr) 01 43 19 28 83

## **Données FORMATION**

### **Spécifications techniques : Transmission des fichiers à la DGEFP**

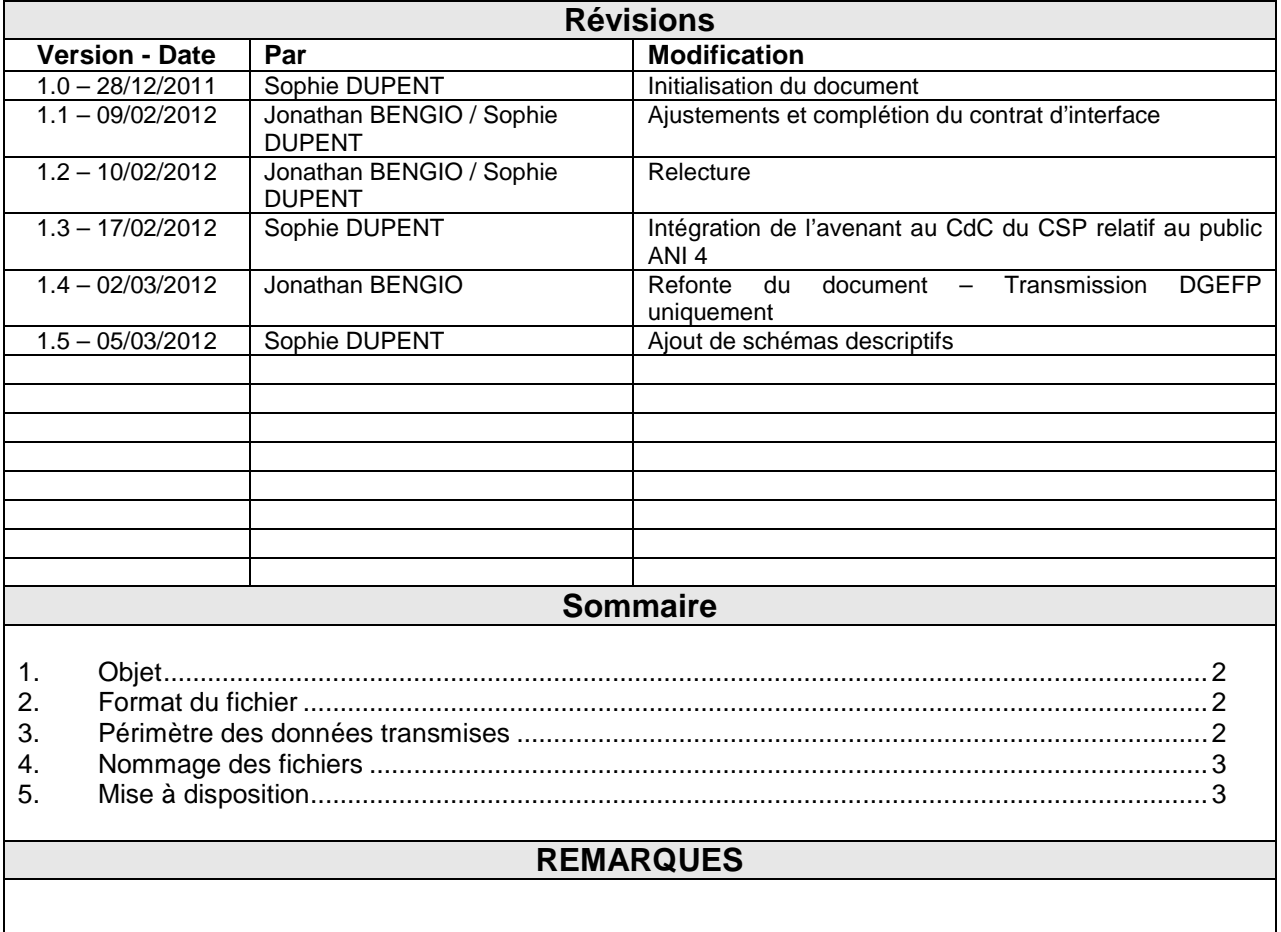

### <span id="page-32-0"></span>1. Objet

Dans le cadre de la mise en place d'un tableau de bord de suivi du contrat de sécurisation professionnelle, chaque organisme devra communiquer ses données de façon mensuelle au ministère.

Le présent document concerne uniquement les **données de formation**. Elles seront communiquées sous forme de fichiers en respectant les contraintes spécifiées dans le document « **Format d'échange des données ».**

Lorsque la liste des organismes sera connue, chacun se verra attribuer un identifiant unique. Cet identifiant sera utilisé dans la procédure de communication des données.

<span id="page-32-1"></span>Ce document n'a pour objet que la description des contraintes de transmission des fichiers avec la DGEFP. Un document annexe décrit le protocole de transmission des fichiers à destination du FPSPP.

### 2. Format du fichier

Le fichier transmis devra être au format XML et respecter la structure de données définie dans le document « **Format d'échange des données ».**

Pour rappel, les différents blocs de données décrits sont les suivants :

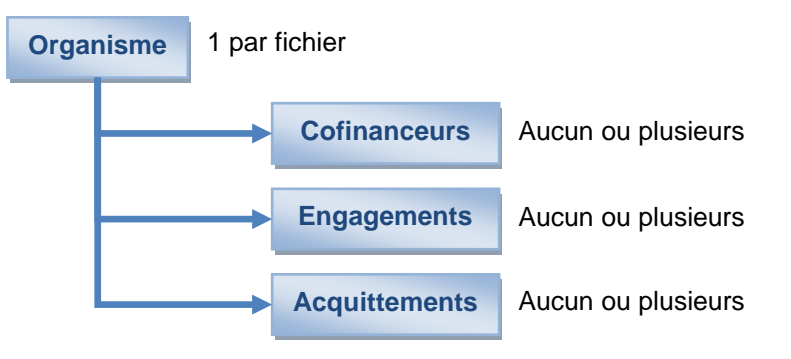

**Remarque :** certaines données ne doivent pas être transmises à la DGEFP (champs en couleur bleue dans le document « Format d'échange des données »), à savoir, le nom et le prénom du bénéficiaire et l'indication de son appartenance à un groupe vulnérable.

### <span id="page-32-2"></span>3. Périmètre des données transmises

Les données mensuelles à transmettre dans le fichier concernent le stock des engagements des deux derniers mois sur la base de la date d'engagement. Les données relatives aux bénéficiaires d'actions de formation (date de naissance, niveau de formation, de qualification, …) peuvent être modifiées à l'exception de son identifiant et de l'identifiant participant / formation associé à une action de formation. Dans le cas où une donnée est modifiée, celle-ci sera prise en compte dans l'Extranet CSP Formation à partir du 1<sup>er</sup> mois recalculé.

Exemple : le fichier transmis le 5 avril 2012 collecte les données suivantes :

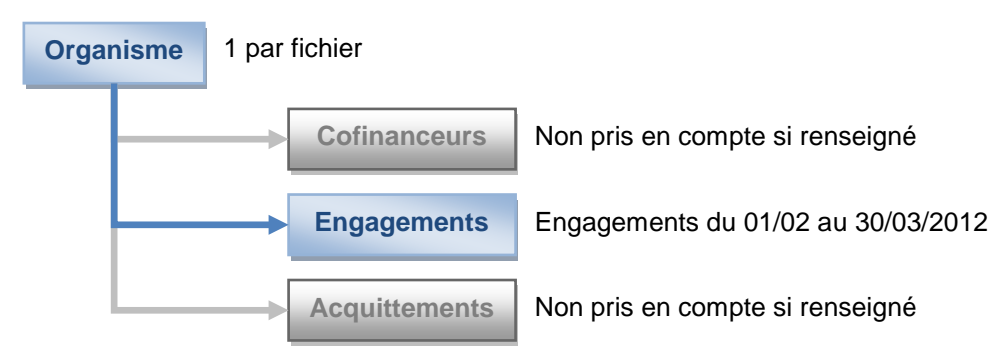

Exemple : le fichier transmis le 5 février 2013 collecte les données suivantes :

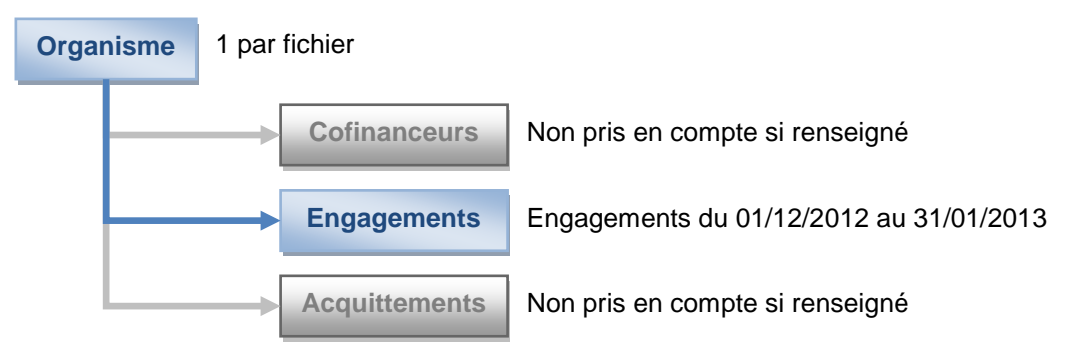

<span id="page-33-0"></span>*Données à cheval sur 2 exercices*

### 4. Nommage des fichiers

Le nom de fichier sera composé de l'identifiant de l'organisme, du mois et de l'année considérés pour la collecte, au format AAAA-MM.

<span id="page-33-1"></span>Par exemple, pour un organisme « XYZ », le fichier intégrant le stock des actions de formation des mois de janvier et février 2012 livré au mois de mars 2012 sera nommé : XYZ2012-03.xml.

### 5. Mise à disposition

Le fichier devra être déposé au plus tard le 5<sup>ième</sup> jour ouvré du mois suivant le mois considéré pour les données, avant 12h, sur un serveur FTP dont les références seront fournies ultérieurement. Les identifiants pour se connecter au serveur seront communiqués à chaque organisme.

Un e-mail sera envoyé à l'organisme concerné dans le cas où le fichier n'aurait pas été communiqué. Dans le cas où il ne serait pas possible pour l'organisme d'utiliser cette procédure dès le lancement du projet, le fichier devra être envoyé par e-mail à une adresse fournie ultérieurement.

### <span id="page-34-0"></span>**TABLEAU DE BORD DE SUIVI DU CONTRAT DE SECURISATION PROFESSIONNELLE**

Mission informatique et système d'information Délégation générale à l'emploi et la formation professionnelle Ministère du Travail, de l'emploi et de la santé 7 square Max Hymans, 75741 Paris cedex 15 laurent.durain@emploi.gouv.fr 01 43 19 28 83

## **Données FORMATION**

### **Spécifications techniques : Format d'échange des données**

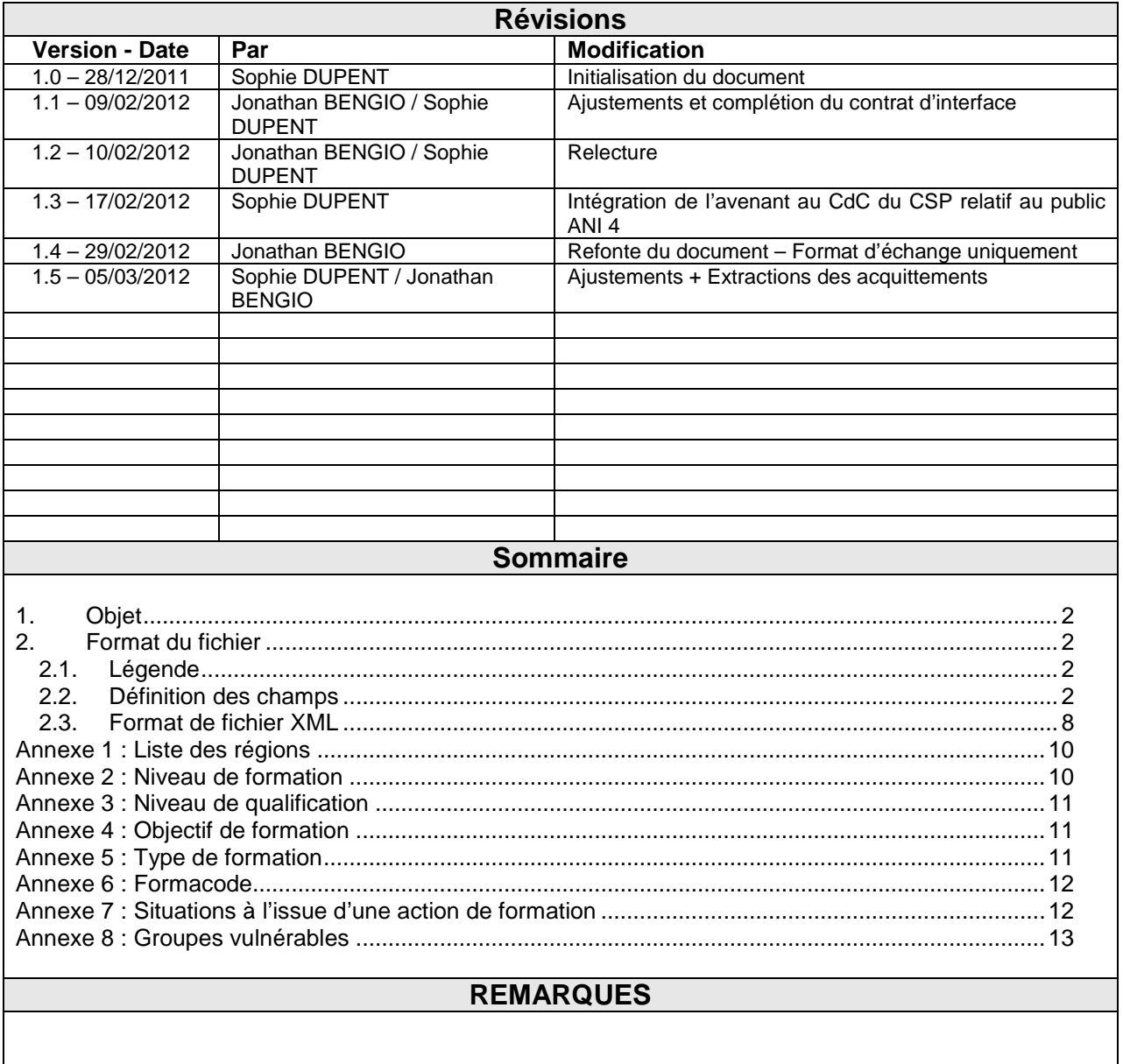

### 1. Objet

Dans le cadre de la mise en place d'un tableau de bord de suivi du contrat de sécurisation professionnelle, chaque organisme devra communiquer ses données de façon mensuelle au ministère.

Le présent document concerne uniquement les **données de formation**. Elles seront communiquées sous forme de fichiers en respectant les contraintes spécifiées dans ce document.

Lorsque la liste des organismes sera connue, chacun se verra attribuer un identifiant unique. Cet identifiant sera utilisé dans la procédure de communication des données.

Ce document n'a pour objet que la description du format d'échange des données avec la DGEFP et le FPSPP. Des documents annexes décrivent le protocole de transmission des fichiers pour chacun des destinataires.

### 2. Format du fichier

Le fichier transmis devra être au format XML. Les contraintes relatives à la structure du fichier XML sont décrites dans les sections suivantes, les contraintes de transmission étant détaillées dans les documents :

- Transmission des fichiers à la DGEFP pour les données à destination de la DGEFP ;
- Transmission des fichiers à la FPSPP pour les données à destination au FPSPP.

Le fichier fourni contiendra en entête la **description de l'organisme**, puis un enregistrement pour chaque **cofinanceur** de l'organisme concerné puis un enregistrement pour chaque couple **bénéficiaire / action de formation engagée** puis un enregistrement pour chaque **acquittement relatif à un engagement**. Le fichier sera envoyé même si aucun changement de situation n'a eu lieu durant le mois.

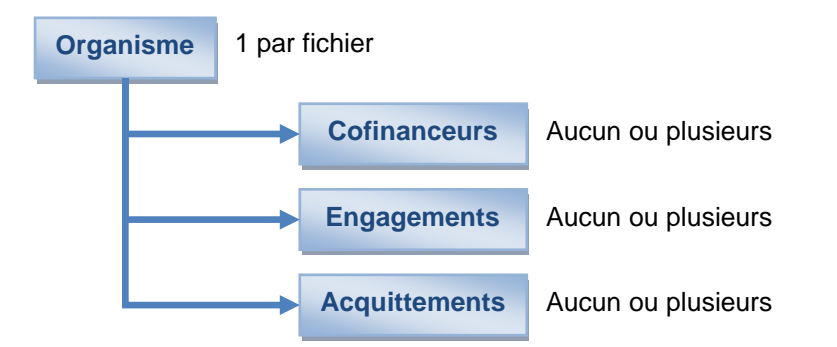

#### 2.1.Légende

Les lignes en couleur bleue correspondent aux champs à remplir pour le FPSPP uniquement.

Les autres lignes (aucune couleur) correspondent aux données à remplir pour le fichier transmis à la DGEFP et au FPSPP.

Le caractère « obligatoire » d'un champ signifie qu'il doit toujours être renseigné dans le fichier transmis sous peine de rejet de la ligne concernée. Néanmoins, selon l'échéancier de collecte, certains champs notés en « non obligatoire » ci-dessous pourront le devenir d'un point de vue de la cohérence des données transmises (application de règles de gestion « métier »), ce qui occasionnera également le rejet de la ligne concernée.

#### 2.2.Définition des champs

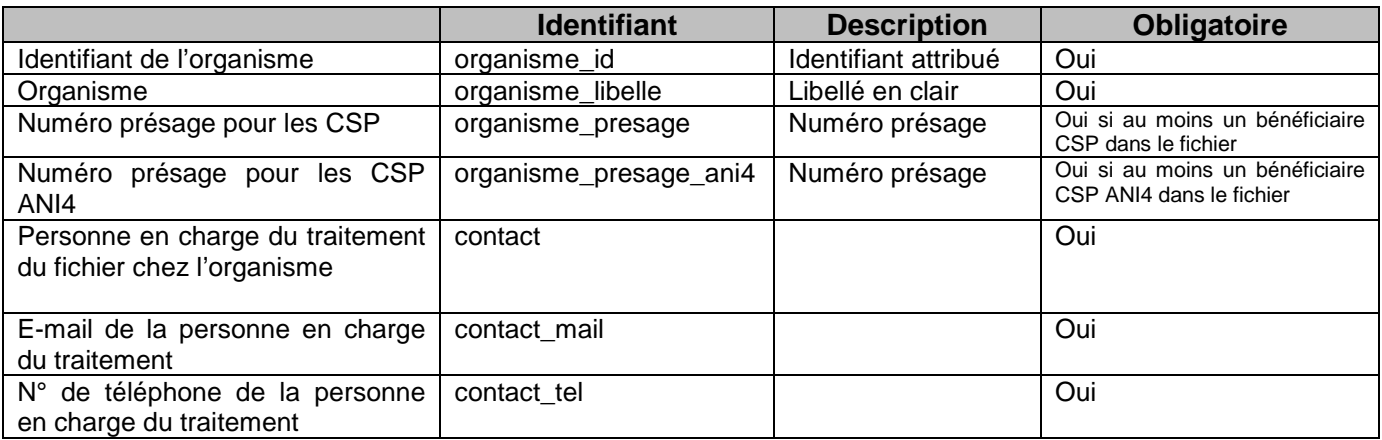

Et pour chaque cofinanceur pour l'organisme concerné :

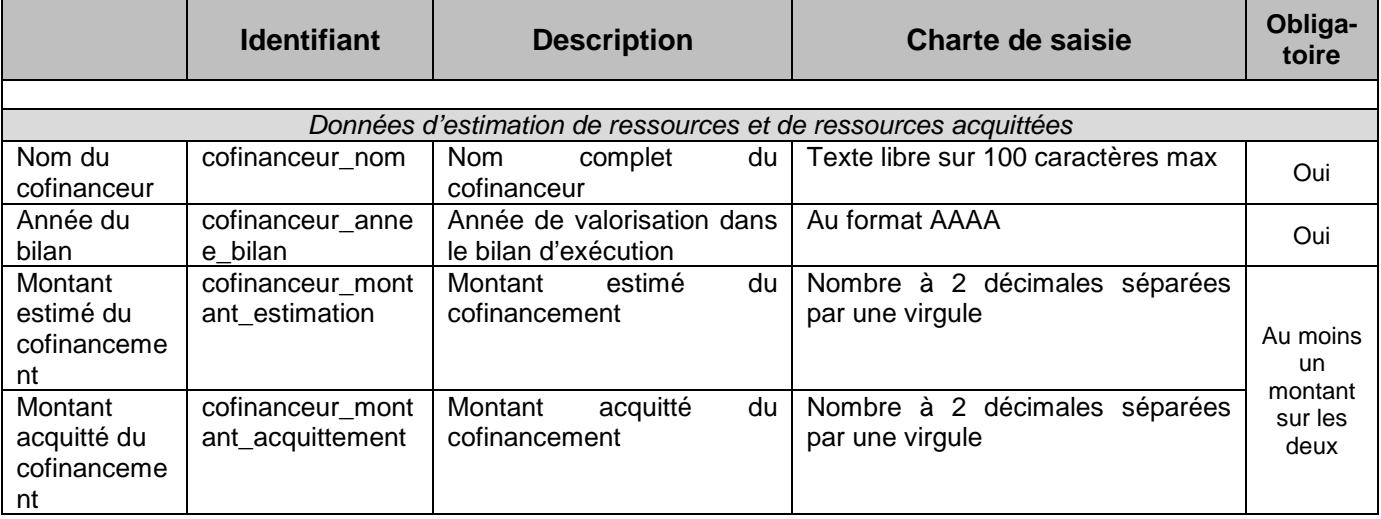

Et pour chaque couple bénéficiaire / action de formation engagée :

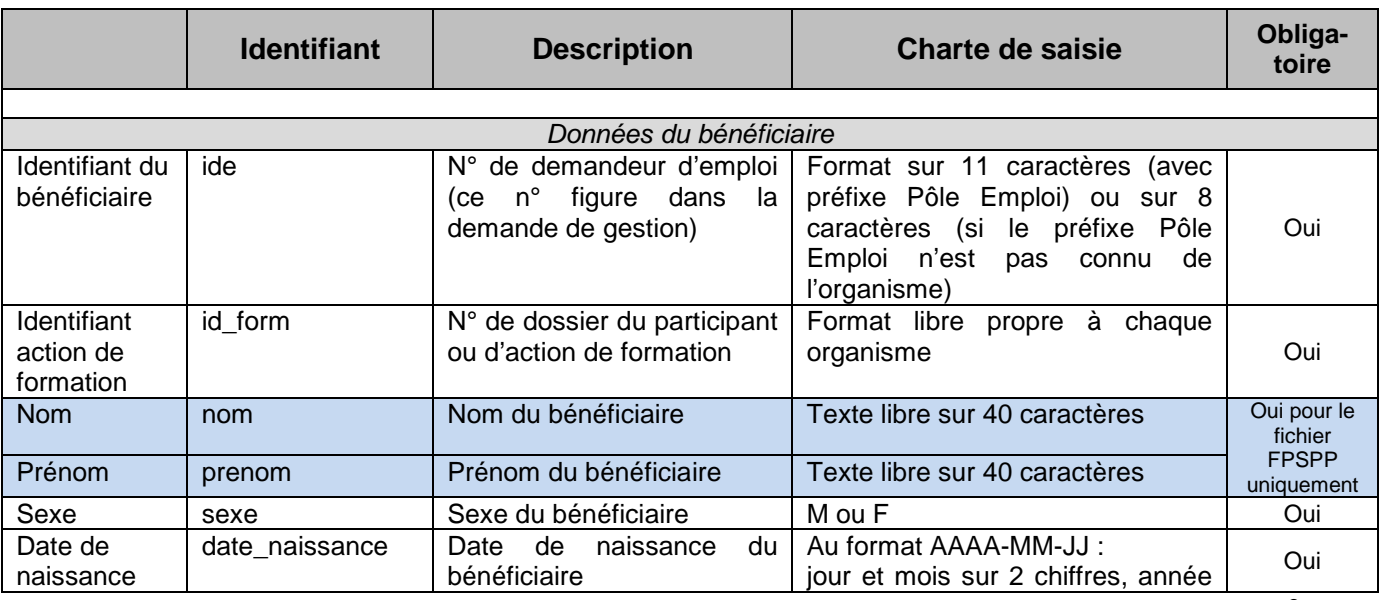

Mission informatique et système d'information

Délégation générale à l'emploi et la formation professionnelle

Ministère du Travail, de l'emploi et de la santé

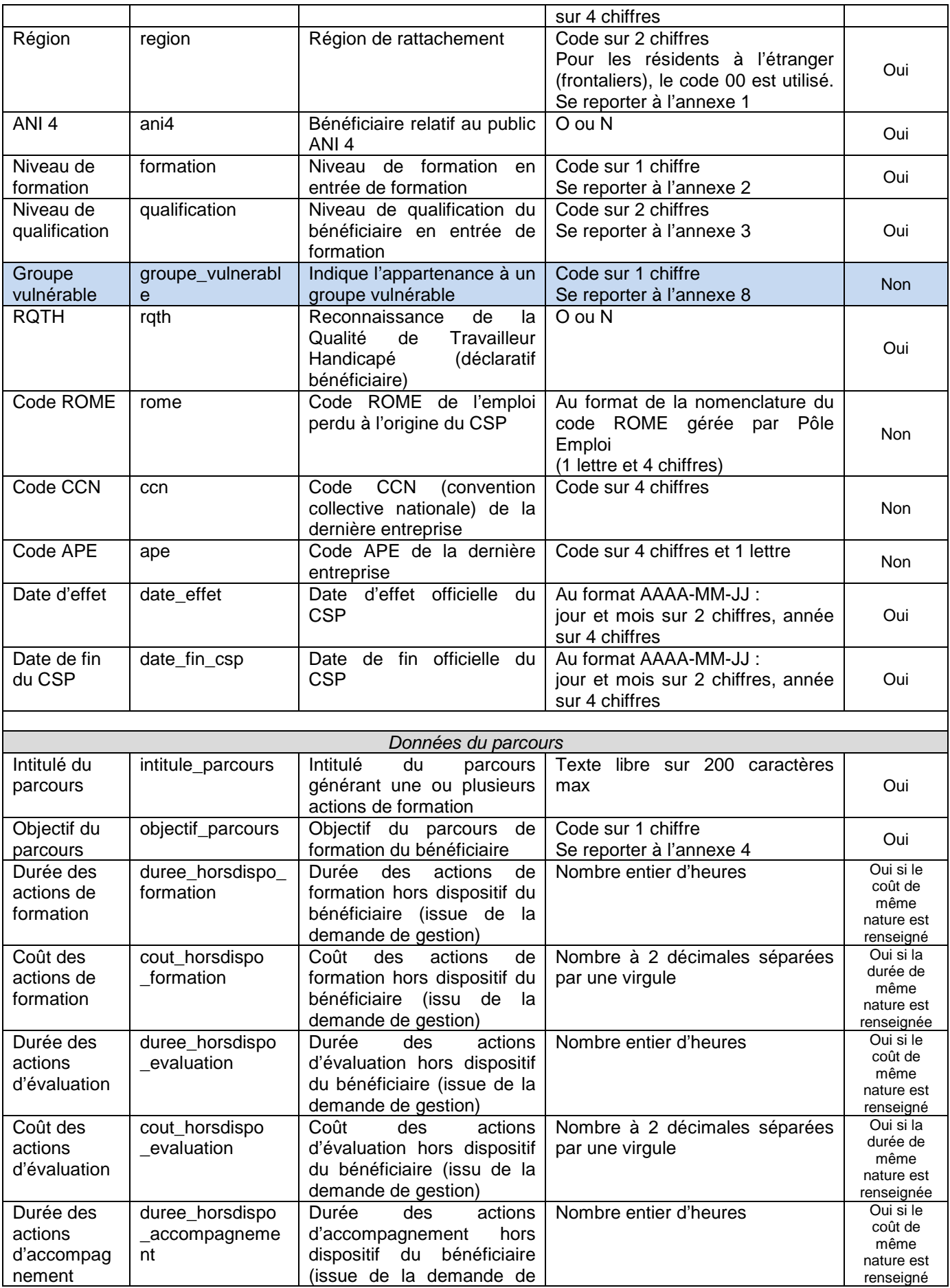

Ministère du Travail, de l'emploi et de la santé

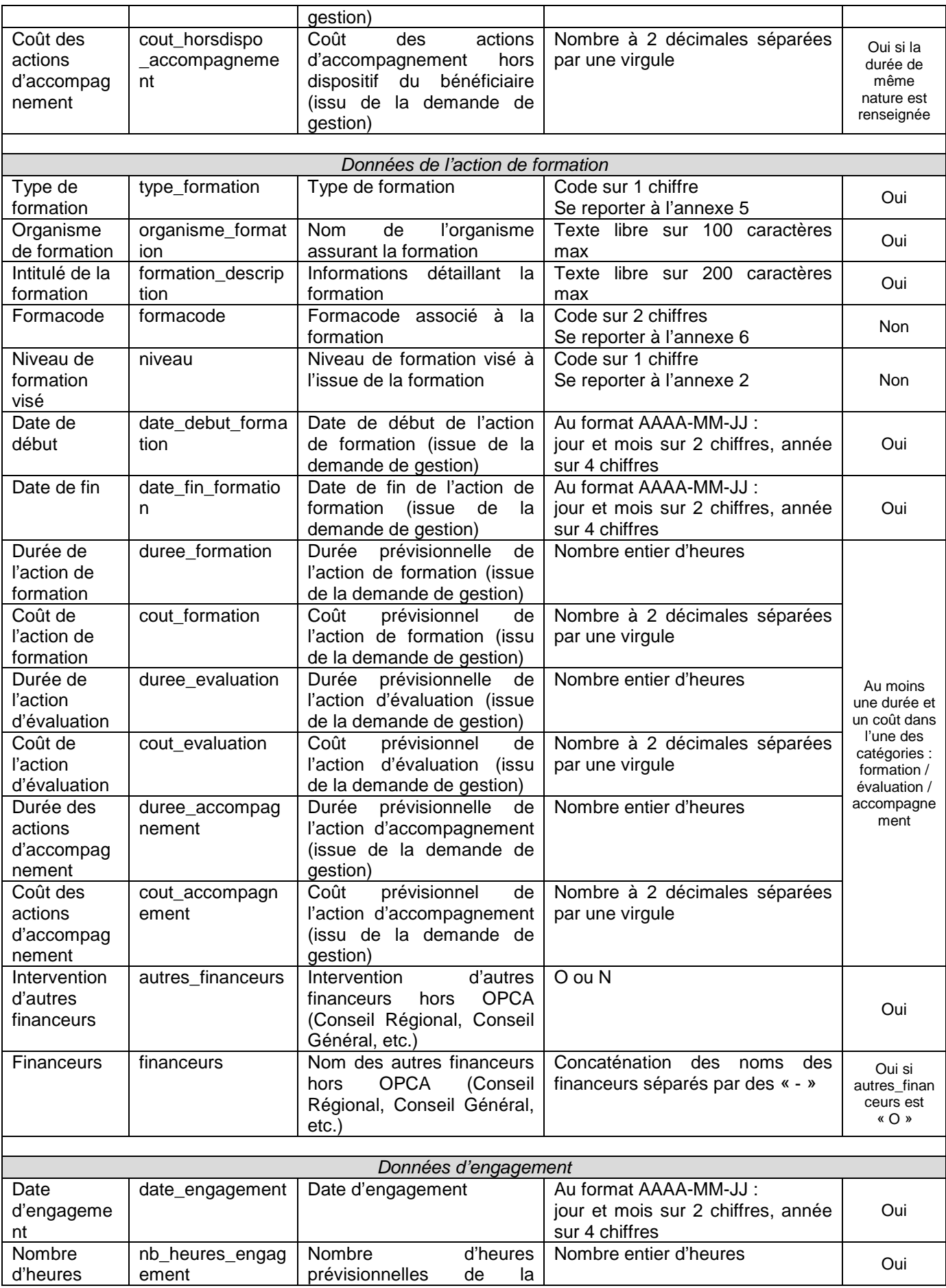

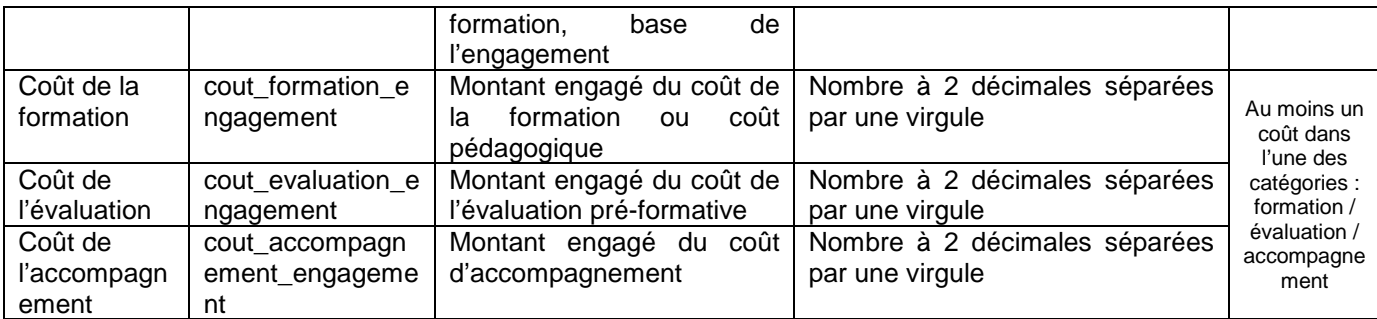

Et pour chaque acquittement relatif à une formation engagée :

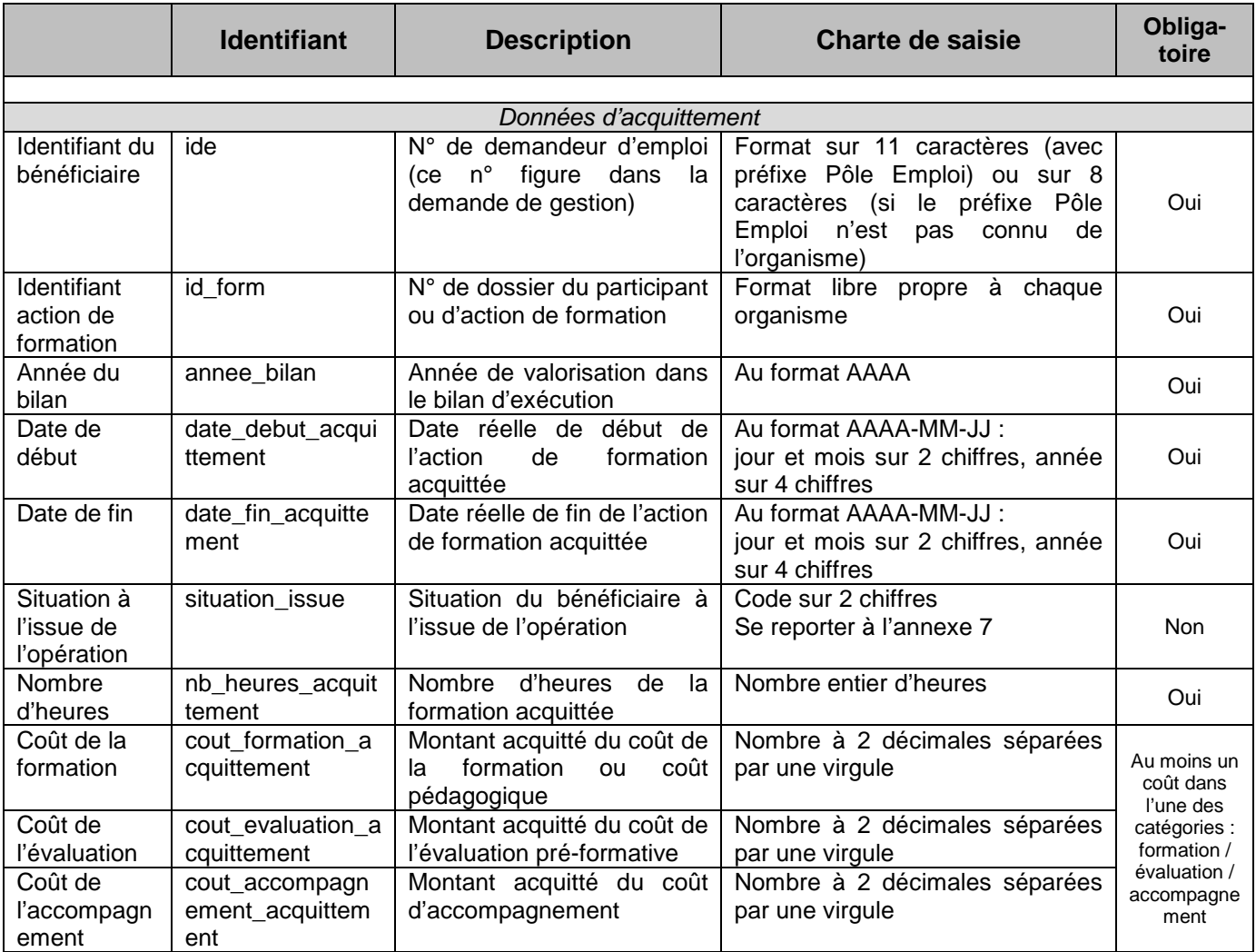

```
2.3.Format de fichier XML
```

```
Le fichier XML doit respecter le schéma suivant :
```

```
<?xml version="1.0" encoding="UTF-8"?>
<xs:schema xmlns:xs="http://www.w3.org/2001/XMLSchema">
  <xs:element name="data">
    <xs:complexType>
      <xs:sequence>
         <xs:element name="organisme" minOccurs="1" maxOccurs="1" >
           <xs:complexType>
             <xs:attribute name="organisme_id" type="xs:string" use="required" />
             <xs:attribute name="organisme_libelle" type="xs:string" use="required" />
             <xs:attribute name="organisme_presage" type="xs:string" use="optional" />
             <xs:attribute name="organisme_presage_ani4" type="xs:string" use="optional" />
             <xs:attribute name="contact" type="xs:string" use="required" />
             <xs:attribute name="contact_mail" type="xs:string" use="required" />
             <xs:attribute name="contact_tel" type="xs:string" use="required" />
           </xs:complexType>
         </xs:element>
         <xs:element name="cofinanceur" minOccurs="0" maxOccurs="unbounded" >
           <xs:complexType>
             <xs:attribute name="cofinanceur_nom" type="xs:string" use="required" />
             <xs:attribute name="cofinanceur_anne_bilan" type="xs:string" use="required" />
             <xs:attribute name="cofinanceur_montant_estimation" type="xs:string" use="optional" />
             <xs:attribute name="cofinanceur_montant_acquittement" type="xs:string" use="optional" />
           </xs:complexType>
         </xs:element>
         <xs:element name="engagement" minOccurs="0" maxOccurs="unbounded" >
           <xs:complexType>
             <xs:attribute name="ide" type="xs:string" use="required"/>
             <xs:attribute name="id_form" type="xs:string" use="required"/>
             <xs:attribute name="nom" type="xs:string" use="optional"/>
             <xs:attribute name="prenom" type="xs:string" use="optional"/>
             <xs:attribute name="sexe" type="xs:string" use="required" />
             <xs:attribute name="date_naissance" type="xs:date" use="required" />
             <xs:attribute name="region" type="xs:string" use="required" />
             <xs:attribute name="ani4" type="xs:string" use="required" />
             <xs:attribute name="formation" type="xs:string" use="required" />
             <xs:attribute name="qualification" type="xs:string" use="required" />
             <xs:attribute name="groupe_vulnerable" type="xs:string" use="optional" />
             <xs:attribute name="rqth" type="xs:string" use="required" />
             <xs:attribute name="rome" type="xs:string" use="optional" />
             <xs:attribute name="ccn" type="xs:string" use="optional" />
             <xs:attribute name="ape" type="xs:string" use="optional" />
             <xs:attribute name="date_effet" type="xs:date" use="required" />
             <xs:attribute name="date_fin_csp" type="xs:date" use="required" />
             <xs:attribute name="intitule_parcours" type="xs:string" use="required" />
             <xs:attribute name="objectif_parcours" type="xs:string" use="required" />
             <xs:attribute name="duree_horsdispo_formation" type="xs:integer" use="optional" />
             <xs:attribute name="cout_horsdispo_formation" type="xs:string" use="optional" />
             <xs:attribute name="duree_horsdispo_evaluation" type="xs:integer" use="optional" />
             <xs:attribute name="cout_horsdispo_evaluation" type="xs:string" use="optional" />
             <xs:attribute name="duree_horsdispo_accompagnement" type="xs:integer" use="optional" />
             <xs:attribute name="cout_horsdispo_accompagnement" type="xs:string" use="optional" />
             <xs:attribute name="type_formation" type="xs:string" use="required" />
             <xs:attribute name="organisme_formation" type="xs:string" use="required" />
             <xs:attribute name="formation_description" type="xs:string" use="required" />
             <xs:attribute name="formacode" type="xs:string" use="optional" />
             <xs:attribute name="niveau" type="xs:string" use="optional" />
             <xs:attribute name="date_debut_formation" type="xs:date" use="required" />
             <xs:attribute name="date_fin_formation" type="xs:date" use="required" />
             <xs:attribute name="duree_formation" type="xs:integer" use="optional" />
             <xs:attribute name="cout_formation" type="xs:string" use="optional" />
             <xs:attribute name="duree_evaluation" type="xs:integer" use="optional" />
             <xs:attribute name="cout_evaluation" type="xs:string" use="optional" />
             <xs:attribute name="duree_accompagnement" type="xs:integer" use="optional" />
             <xs:attribute name="cout_accompagnement" type="xs:string" use="optional" />
             <xs:attribute name="autres_financeurs" type="xs:string" use="required" />
             <xs:attribute name="financeurs" type="xs:string" use="optional" />
```

```
 <xs:attribute name="date_engagement" type="xs:date" use="required" />
             <xs:attribute name="nb_heures_engagement" type="xs:integer" use="required" />
             <xs:attribute name="cout_formation_engagement" type="xs:string" use="optional" />
             <xs:attribute name="cout_evaluation_engagement" type="xs:string" use="optional" />
             <xs:attribute name="cout_accompagnement_engagement" type="xs:string" use="optional" />
           </xs:complexType>
         </xs:element>
         <xs:element name="acquittement" minOccurs="0" maxOccurs="unbounded" >
           <xs:complexType>
             <xs:attribute name="ide" type="xs:string" use="required"/>
             <xs:attribute name="id_form" type="xs:string" use="required"/>
             <xs:attribute name="annee_bilan" type="xs:string" use="required" />
             <xs:attribute name="date_debut_acquittement" type="xs:date" use="required" />
             <xs:attribute name="date_fin_acquittement" type="xs:date" use="required" />
             <xs:attribute name="situation_issue" type="xs:string" use="optional" />
             <xs:attribute name="nb_heures_acquittement" type="xs:integer" use="required" />
             <xs:attribute name="cout_formation_acquittement" type="xs:string" use="optional" />
             <xs:attribute name="cout_evaluation_acquittement" type="xs:string" use="optional" />
             <xs:attribute name="cout_accompagnement_acquittement" type="xs:string" use="optional" />
           </xs:complexType>
         </xs:element>
       </xs:sequence>
     </xs:complexType>
   </xs:element>
</xs:schema>
```
#### Exemple de fichier :

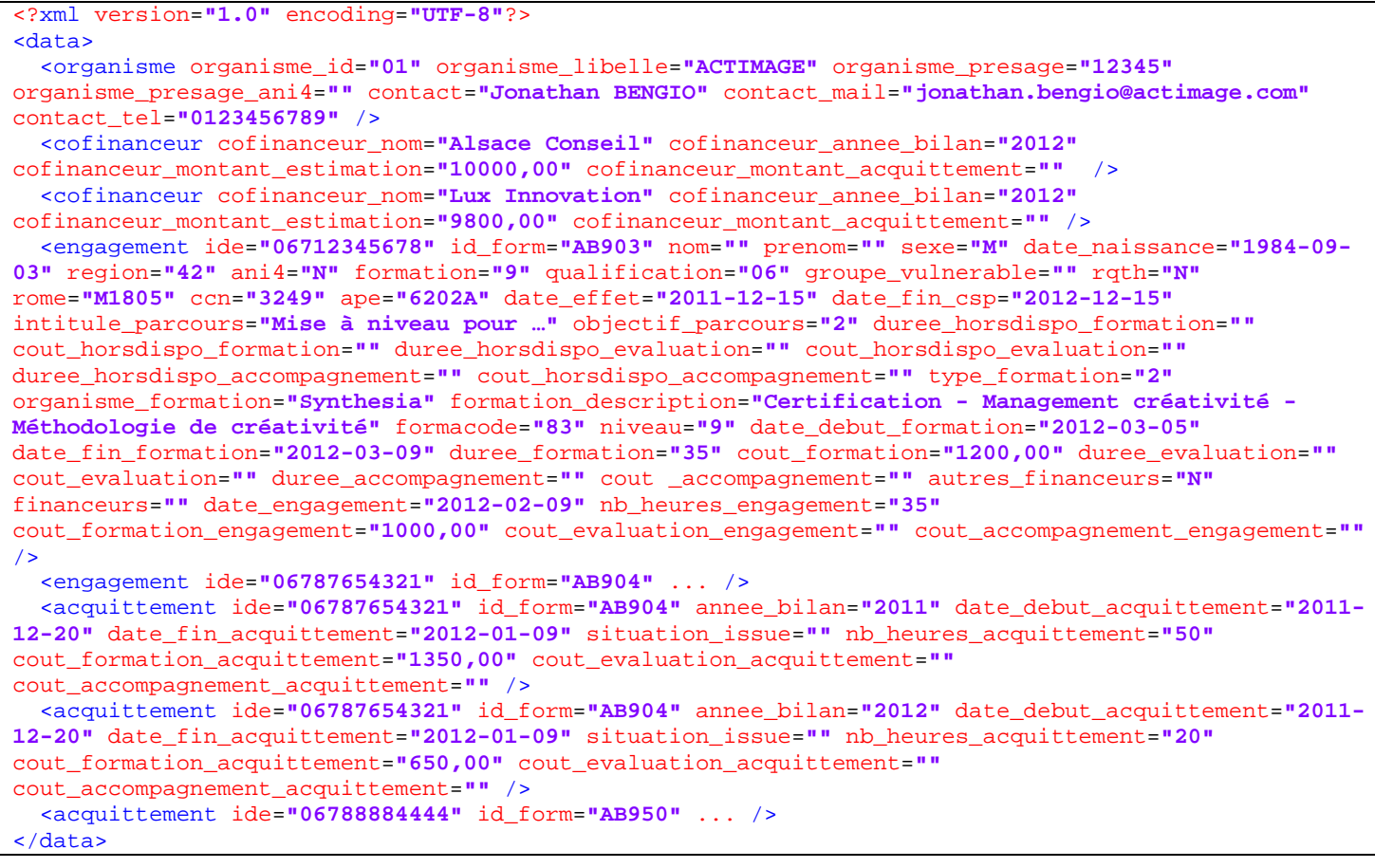

## Annexe 1 : Liste des régions

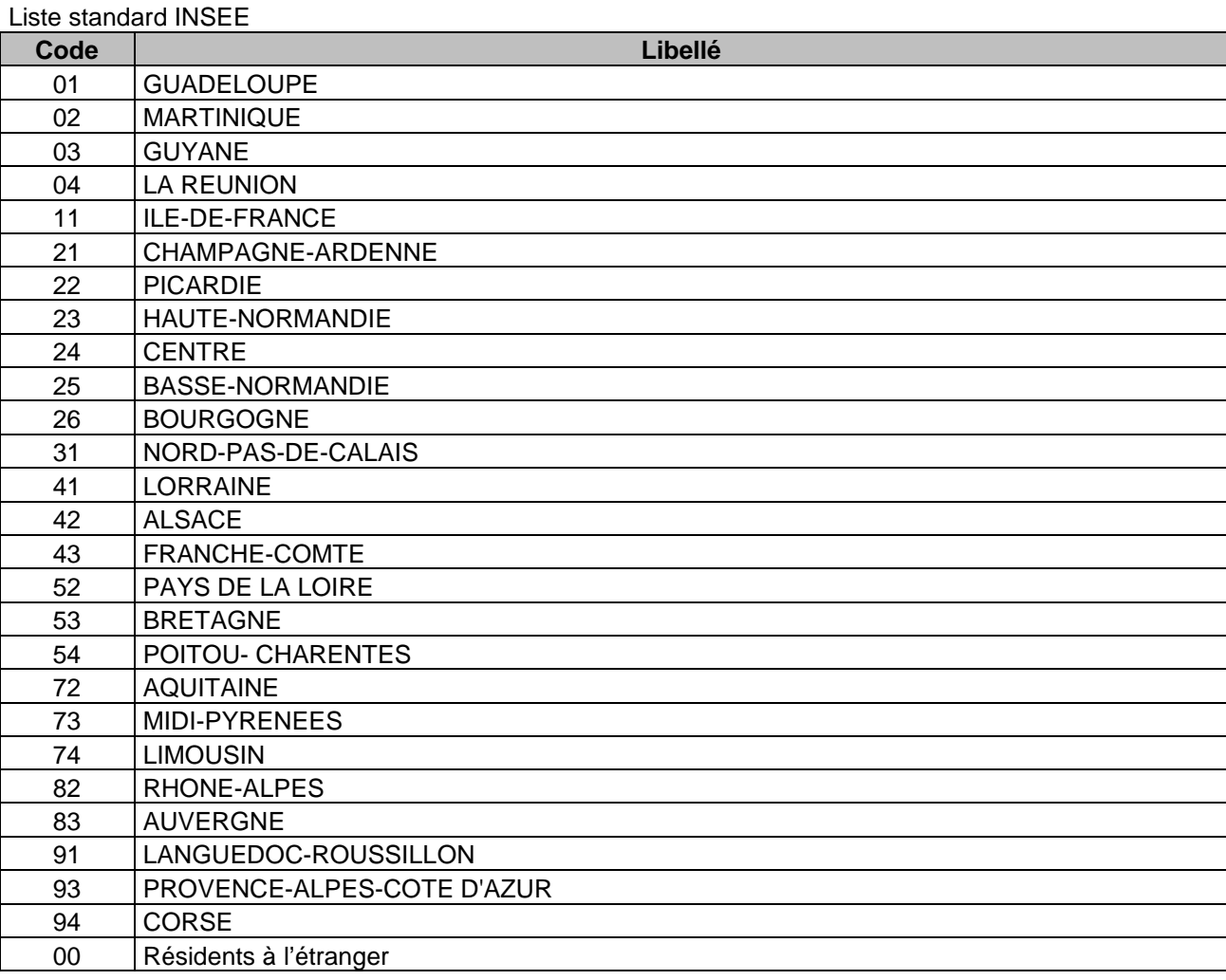

## Annexe 2 : Niveau de formation

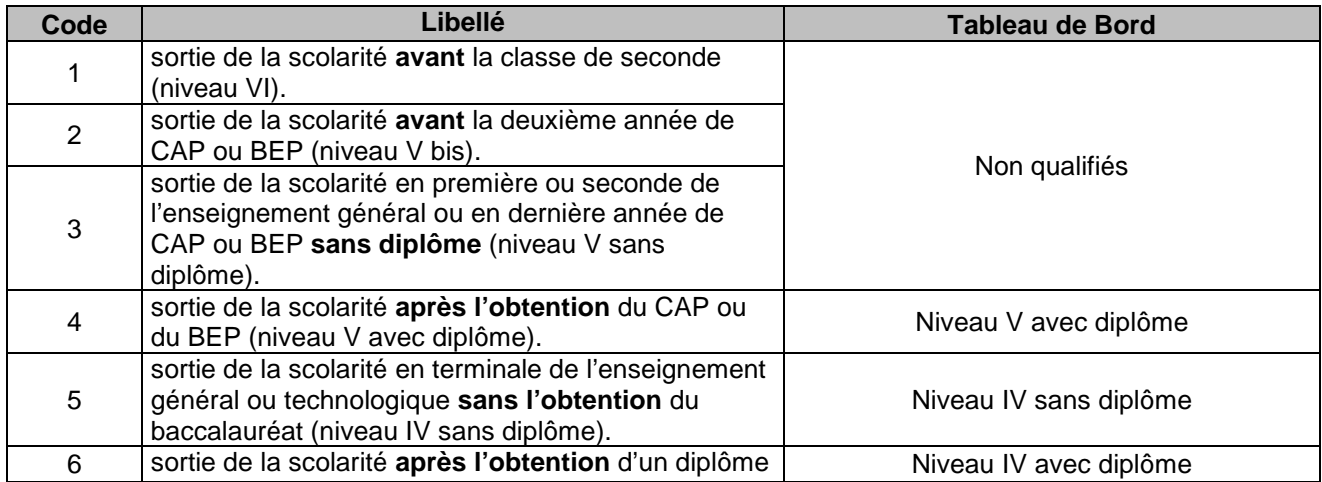

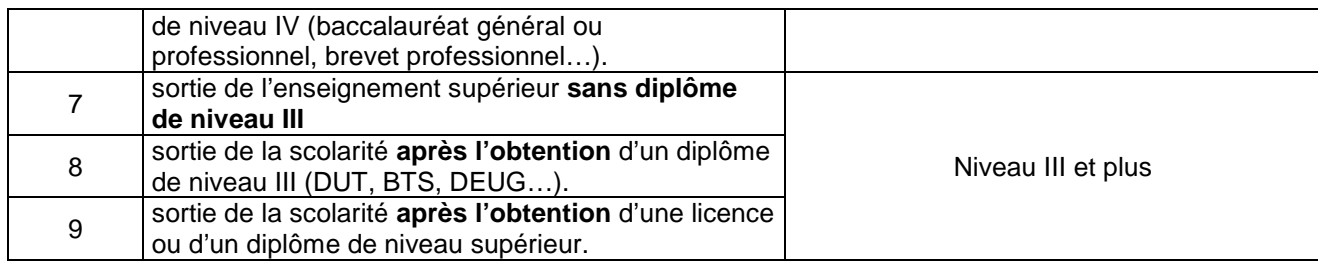

## Annexe 3 : Niveau de qualification

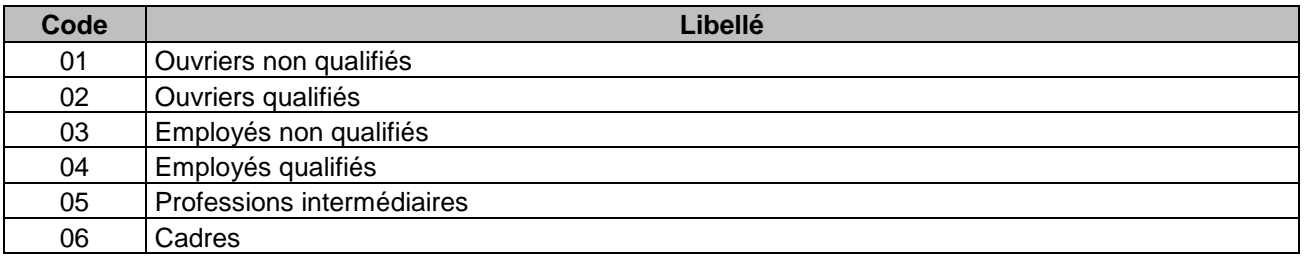

## Annexe 4 : Objectif de formation

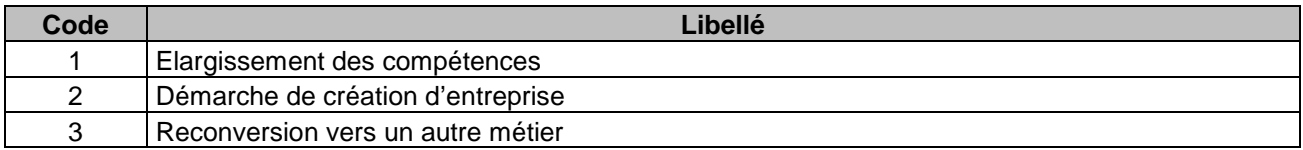

## Annexe 5 : Type de formation

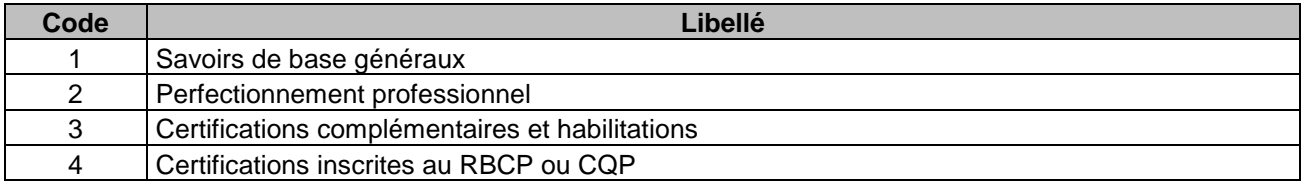

## Annexe 6 : Formacode

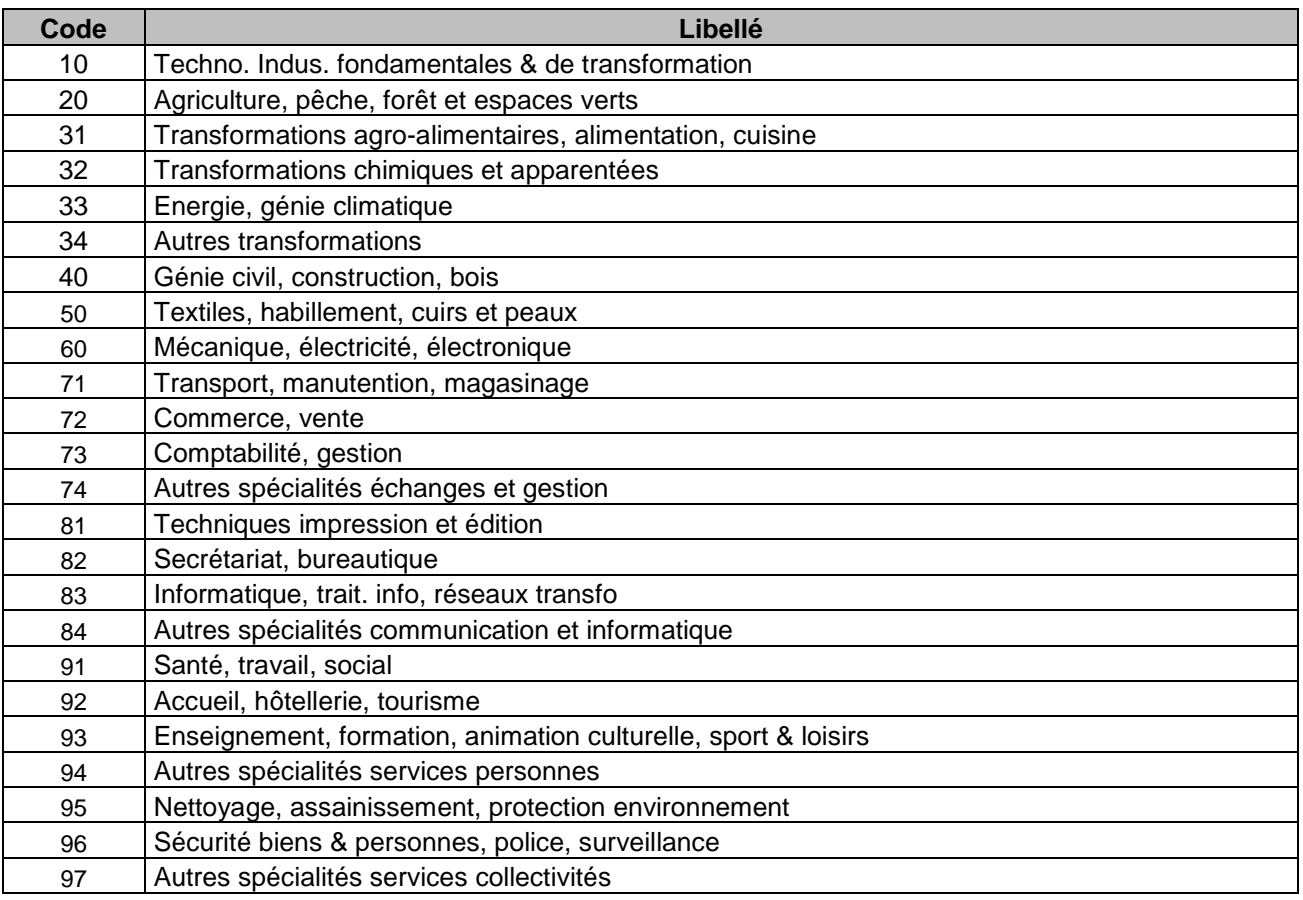

## Annexe 7 : Situations à l'issue d'une action de formation

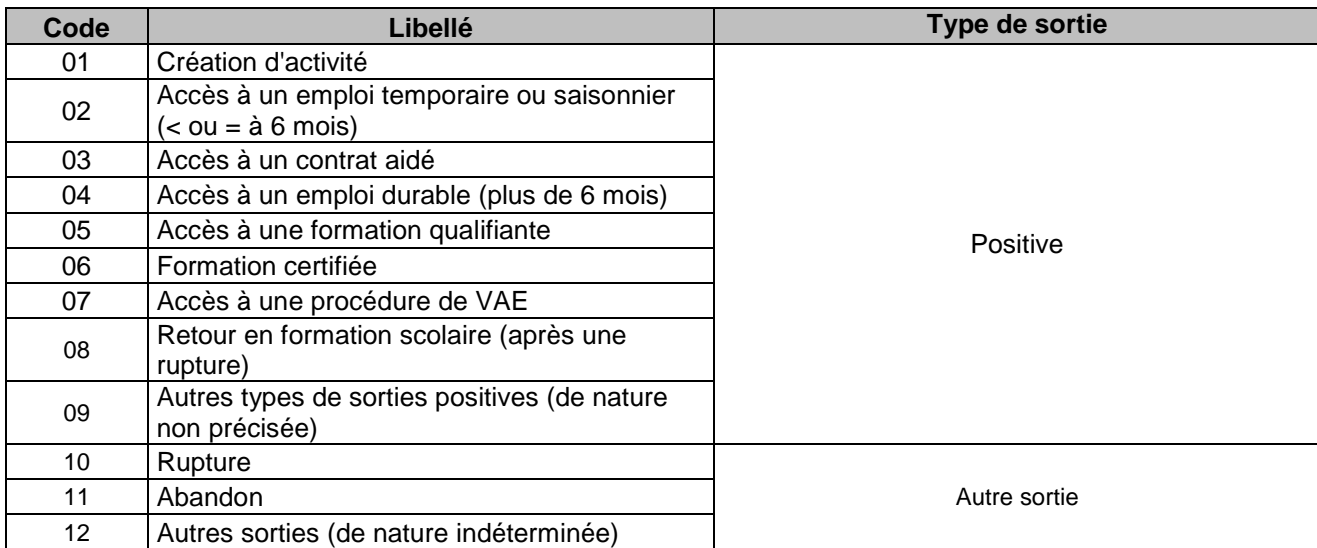

## Annexe 8 : Groupes vulnérables

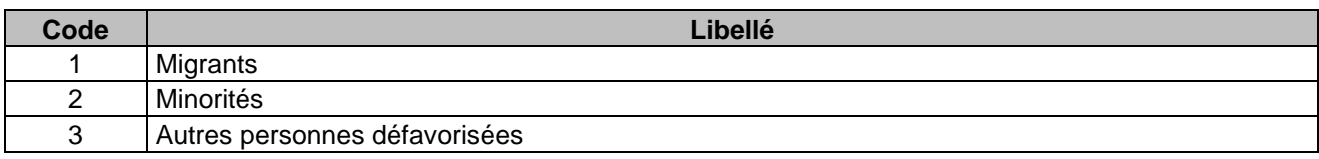